## Introduction à l'informatique CM5

Antonio E. Porreca [aeporreca.org/introinfo](http://aeporreca.org/introinfo)

# A Le partiel est le 27 octobre à 13h A

#### Tri fusion

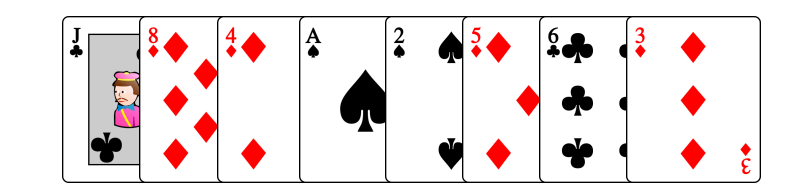

 $\boldsymbol{n}$ 

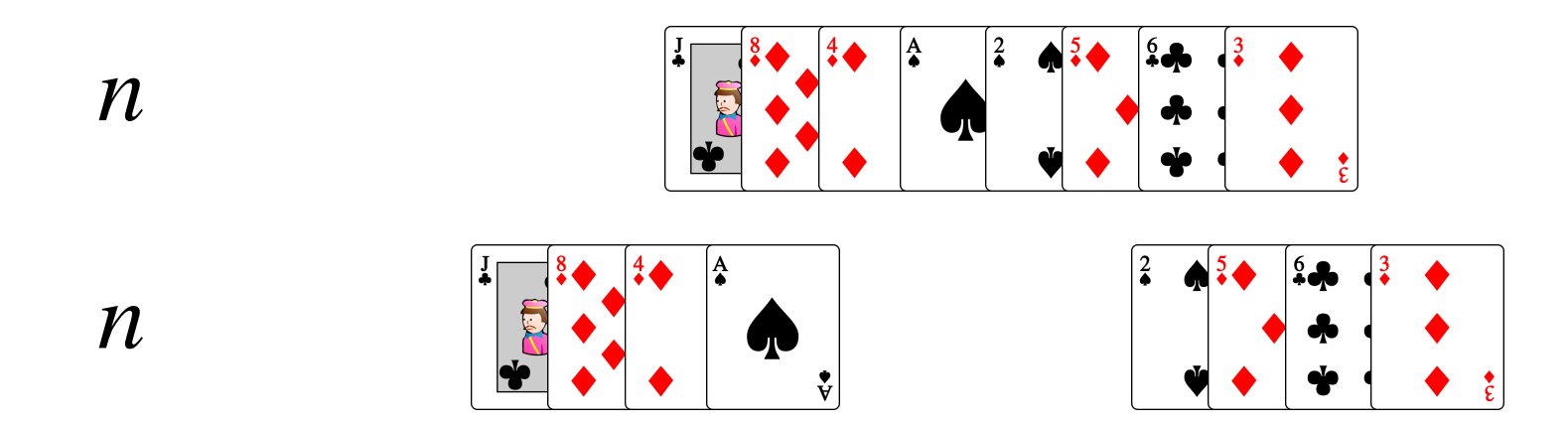

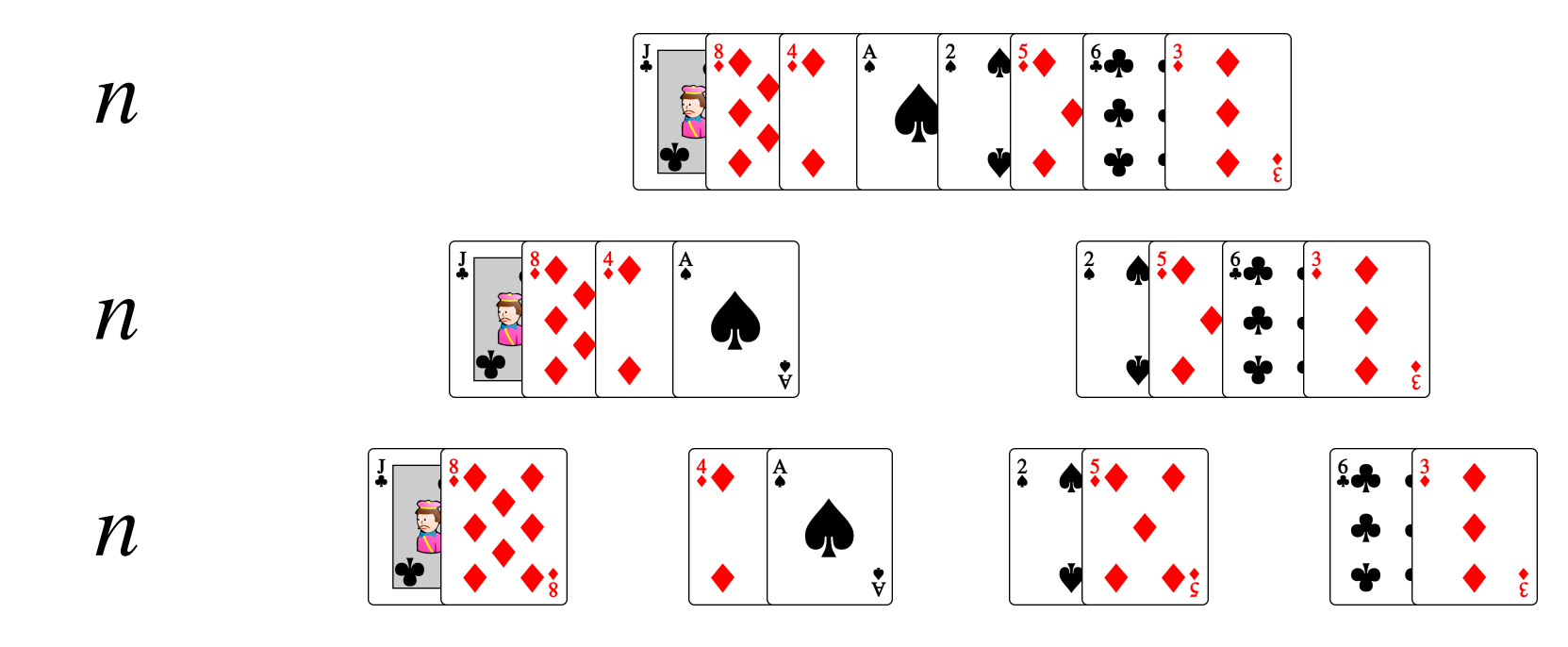

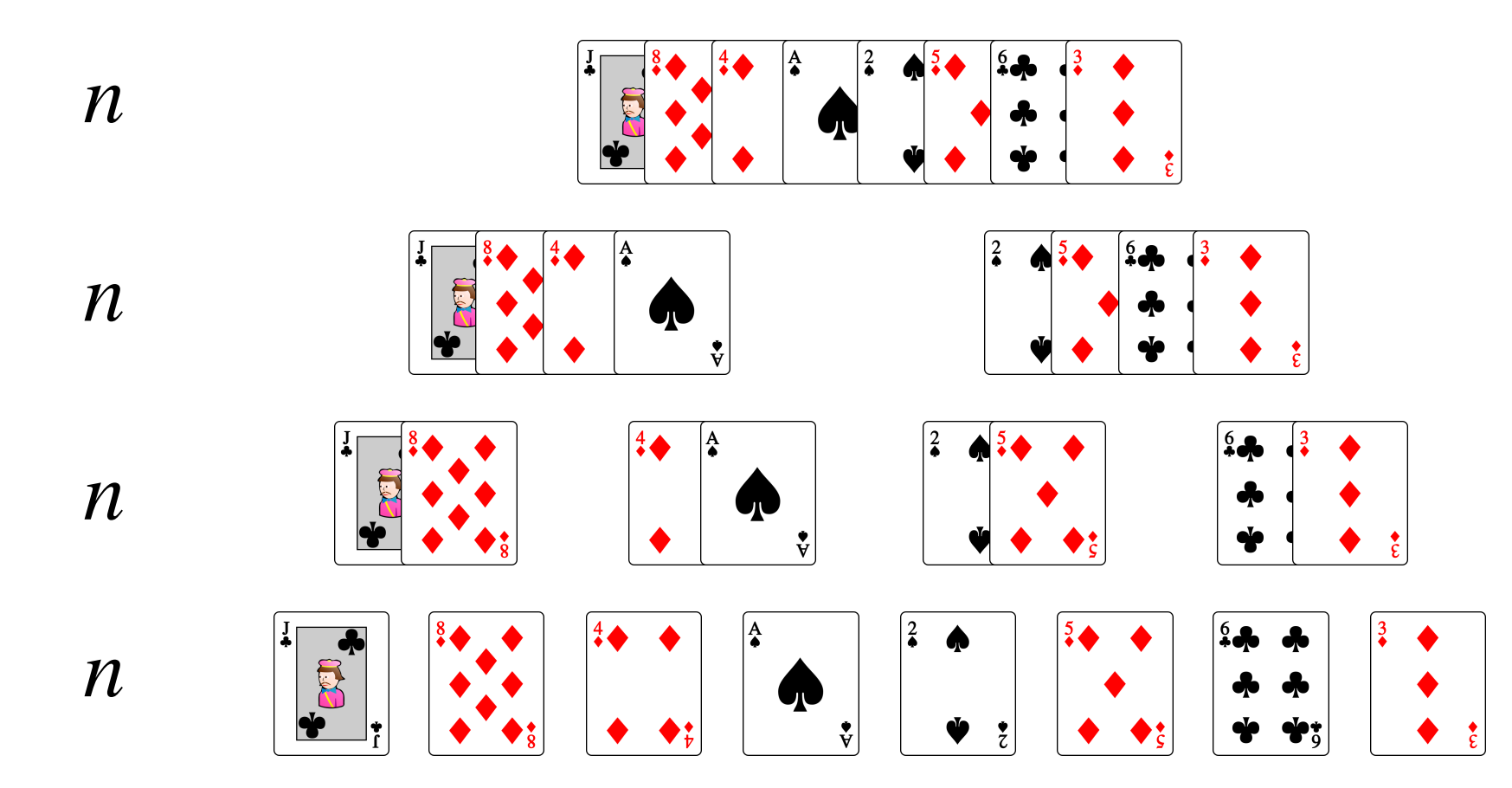

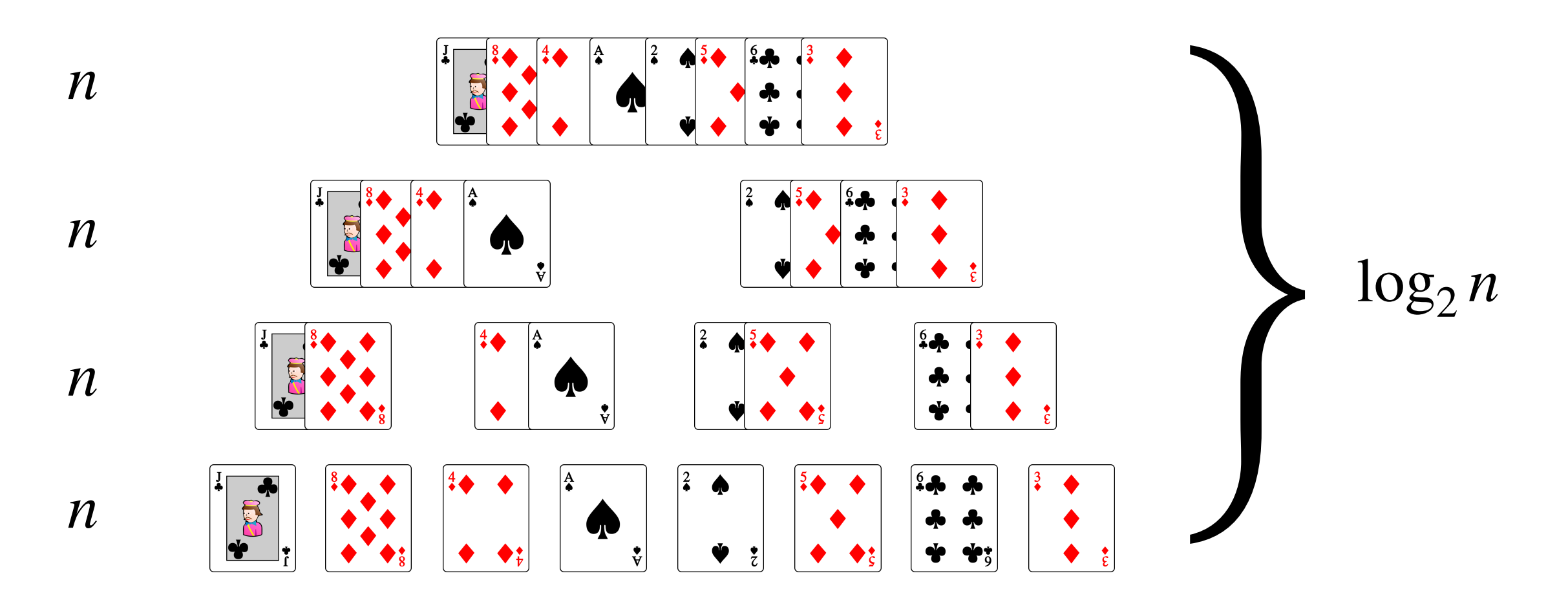

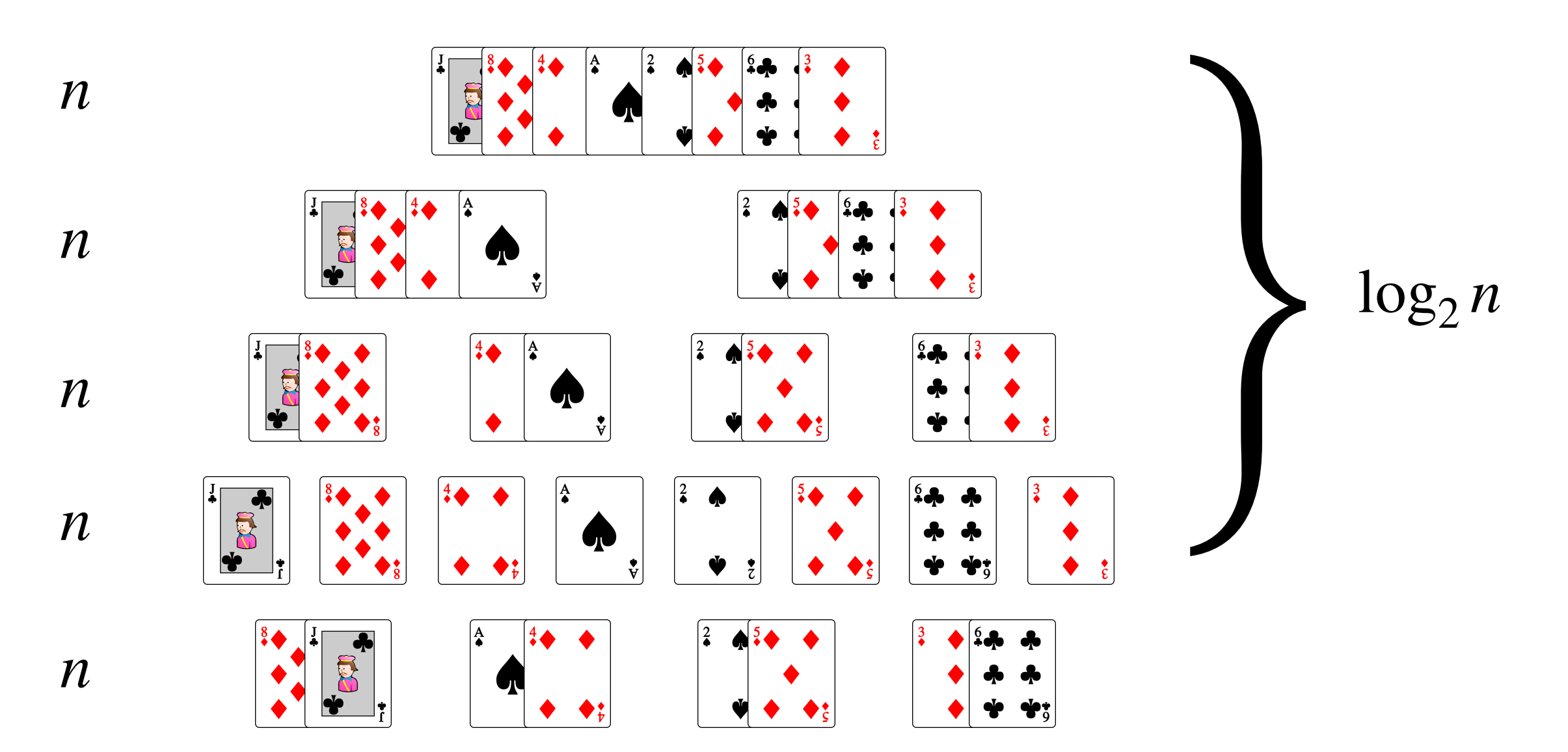

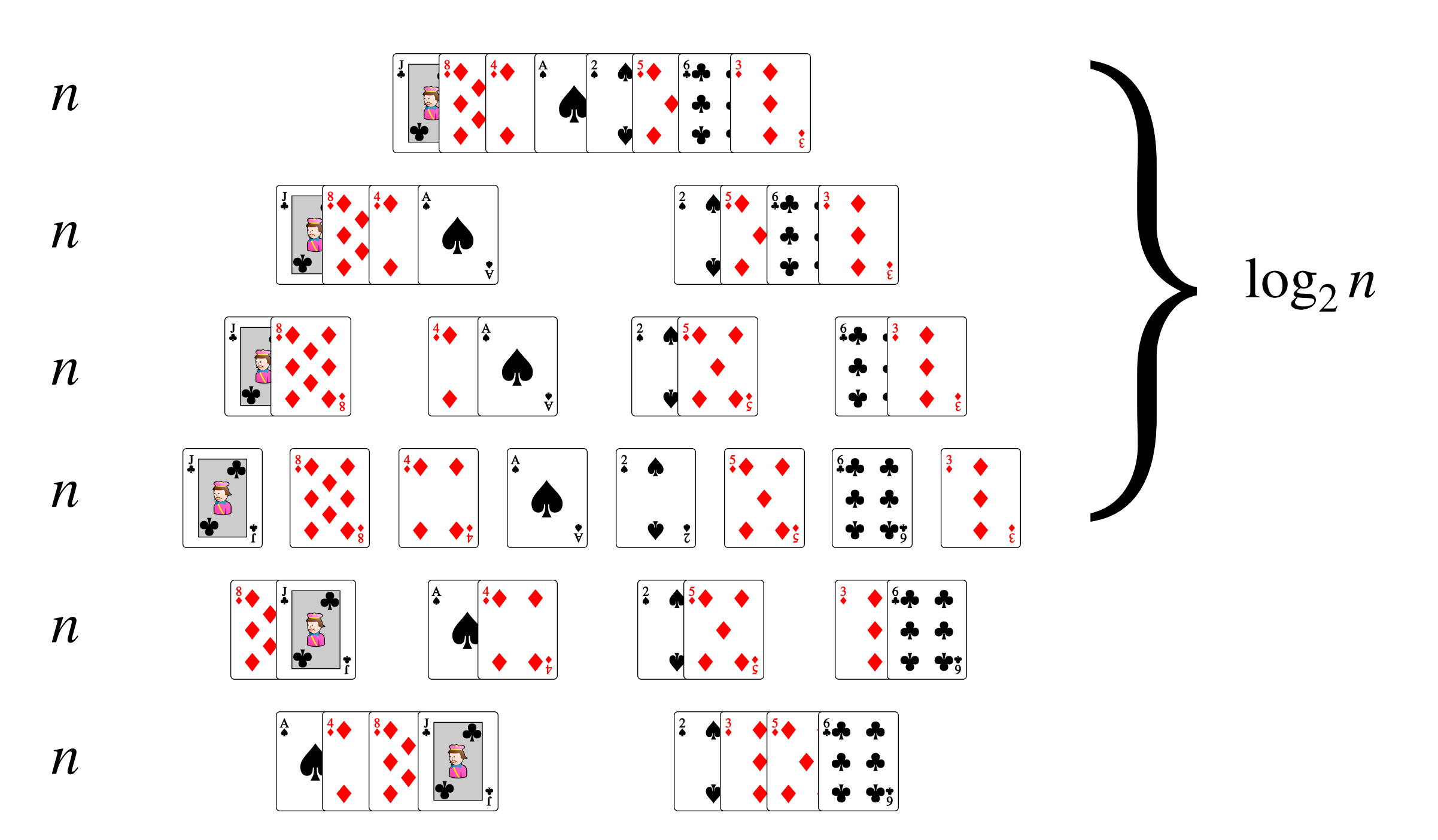

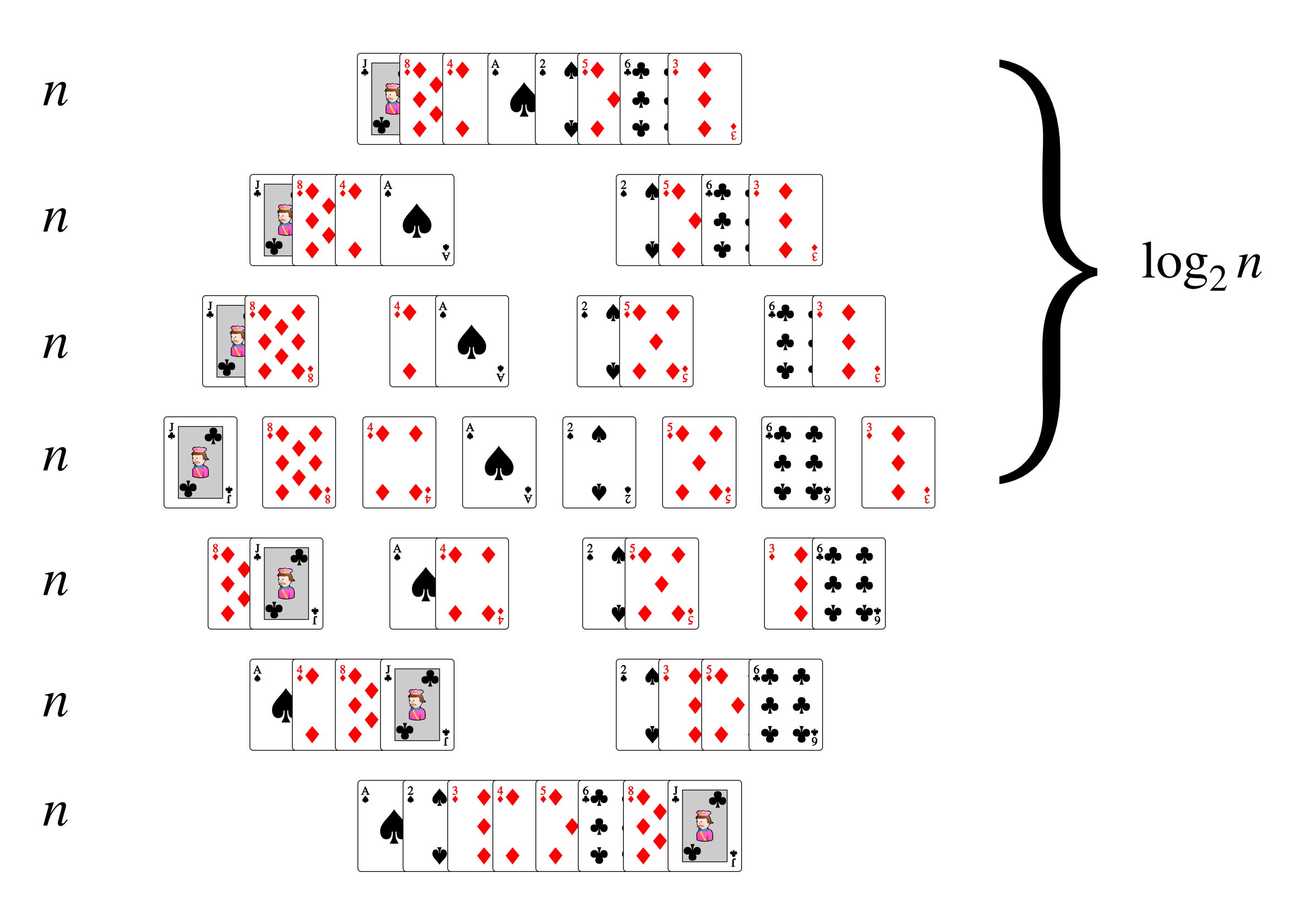

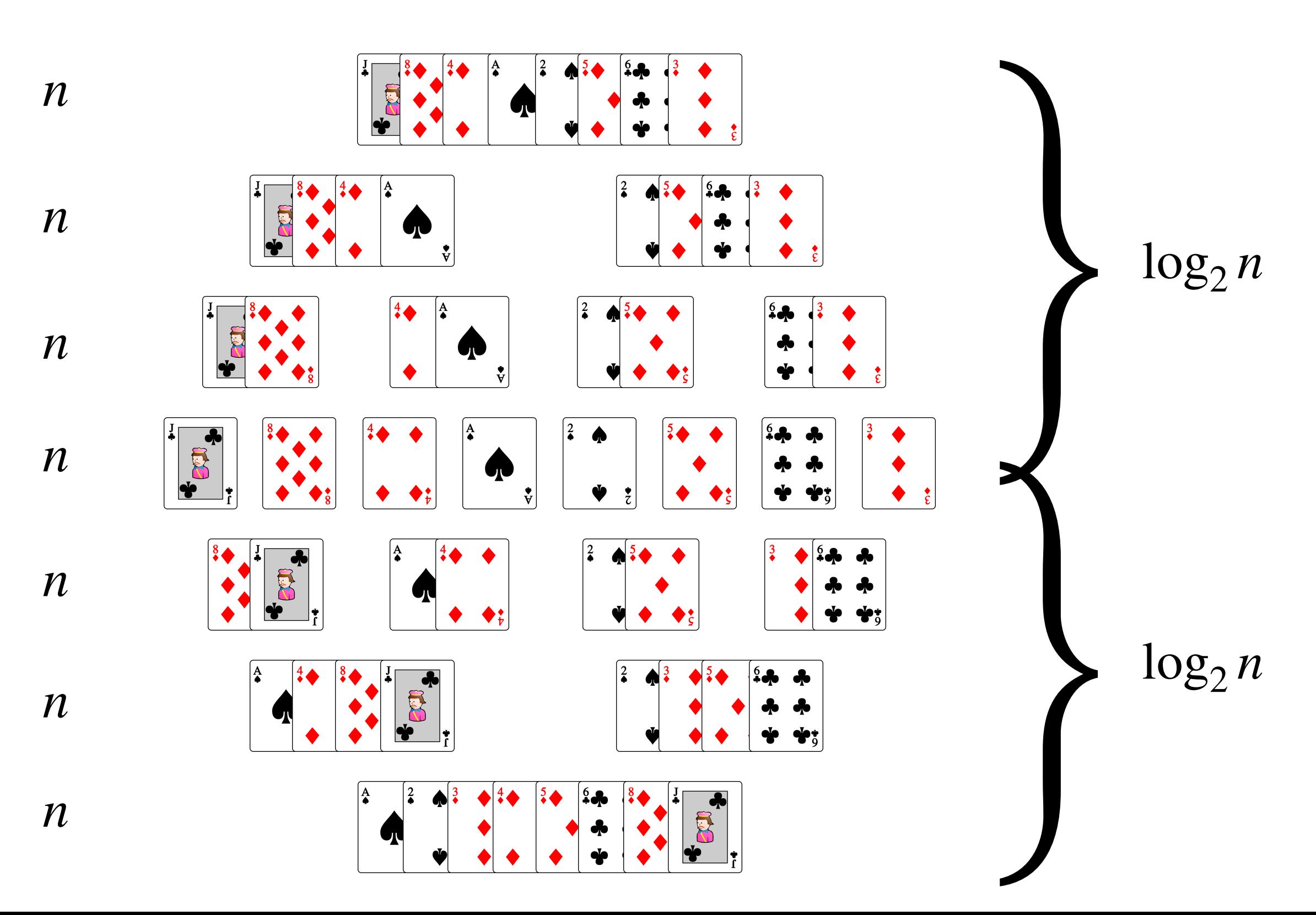

La complexité du tri fusion est  $O(n \log_2 n)$ 

## Fusionner

```
def	fusionner(A,	B):
n = len(A)m = len(B)C = []i = j = 0while i < n and j < m:
     if A[i] < B[j]:												C.append(A[i])
          i = i + 1								else:
          												C.append(B[j])
          j = j + 1if i < n:
     return C + A[i:n]				else:
     return C + B[j:m]
```
## Tri fusion

```
def	tri_fusion(A):
n = len(A)if n > 1:
     m = n // 2
      B = \text{tri} fusion(A[0:m])
      C = \text{tri} fusion(A[m:n])
      return fusionner(B, C)
 				else:
      								return	A
```
## Algorithmes sur les entiers

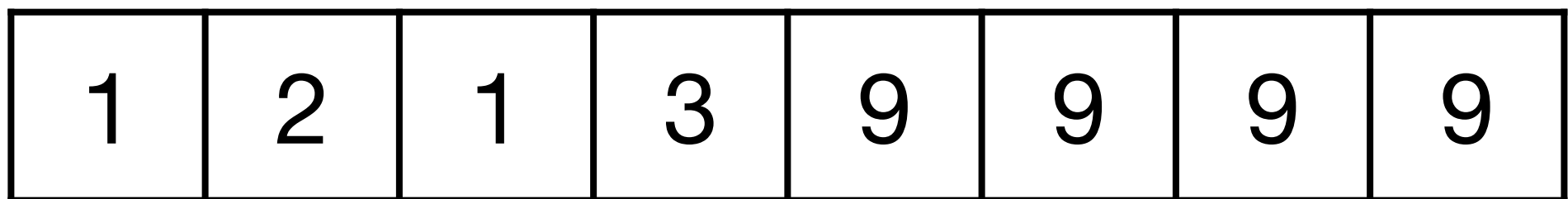

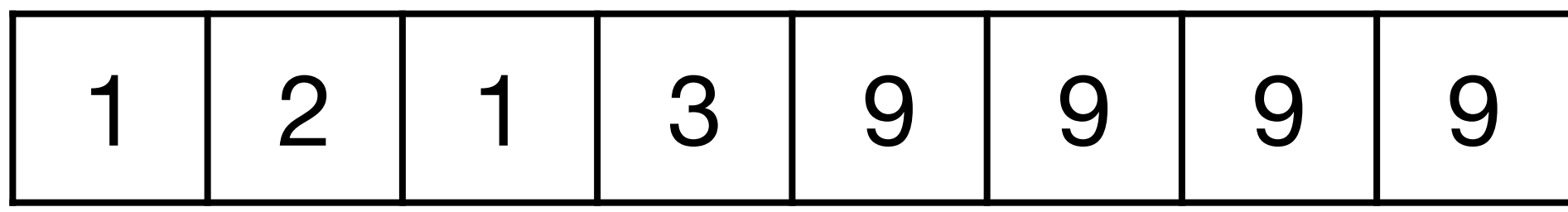

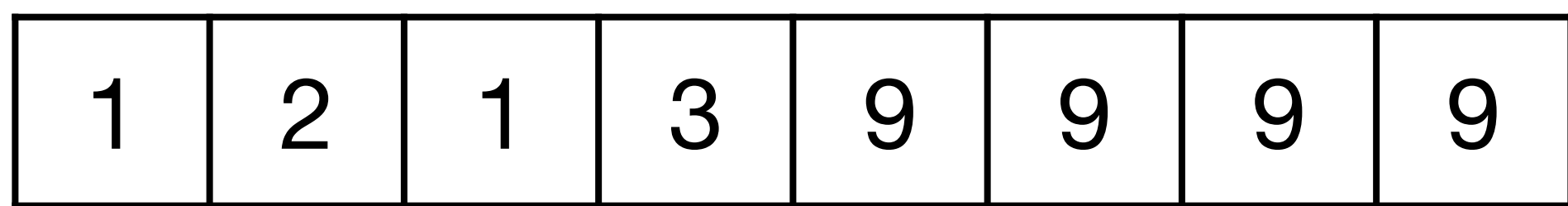

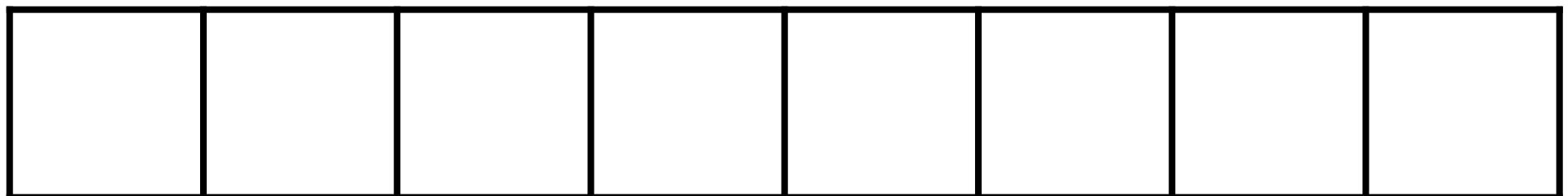

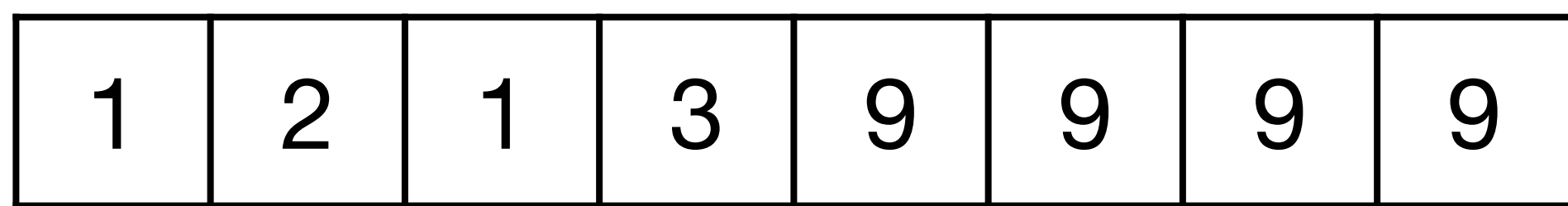

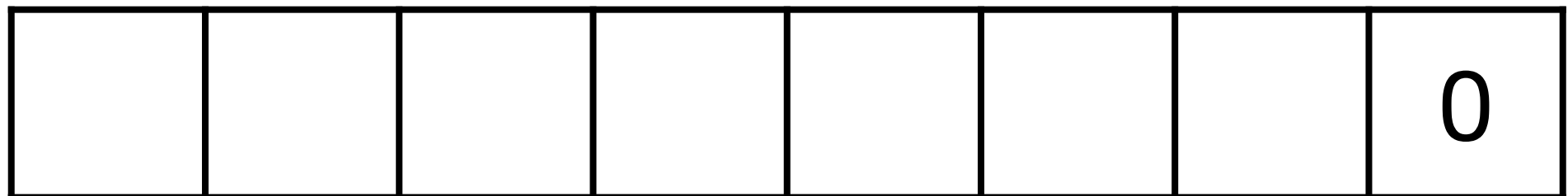

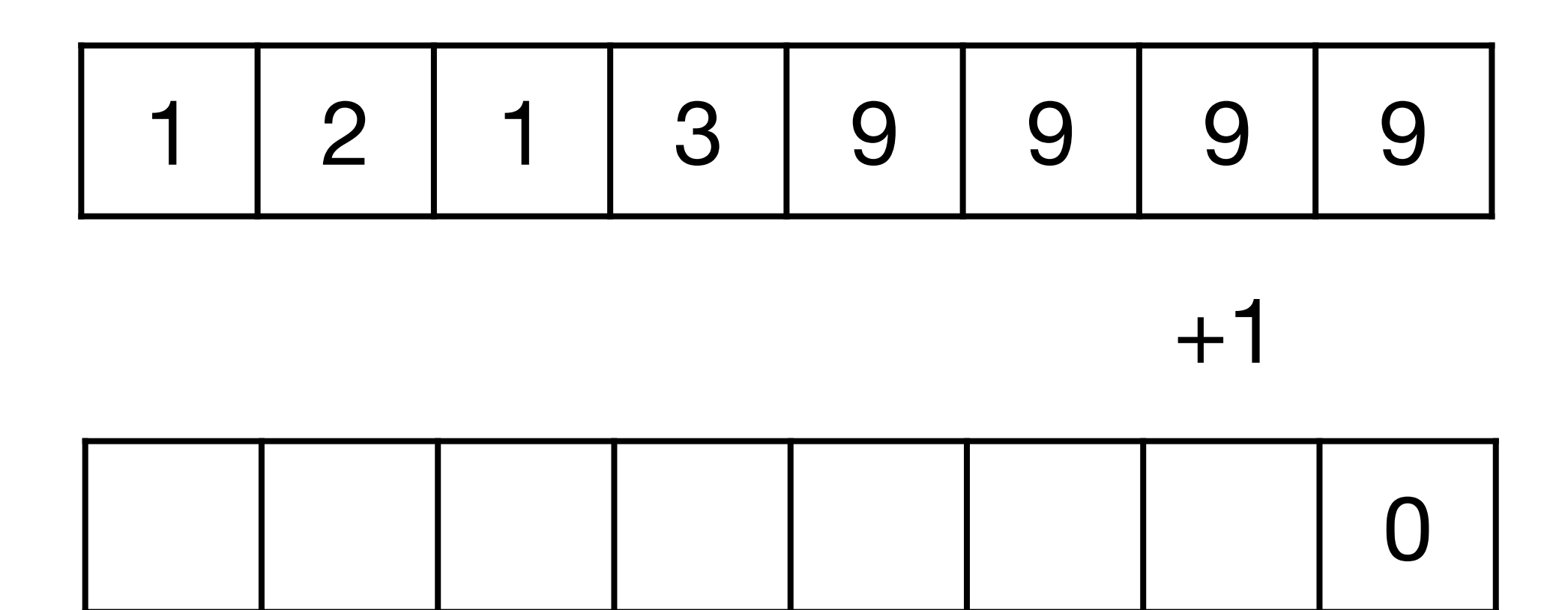

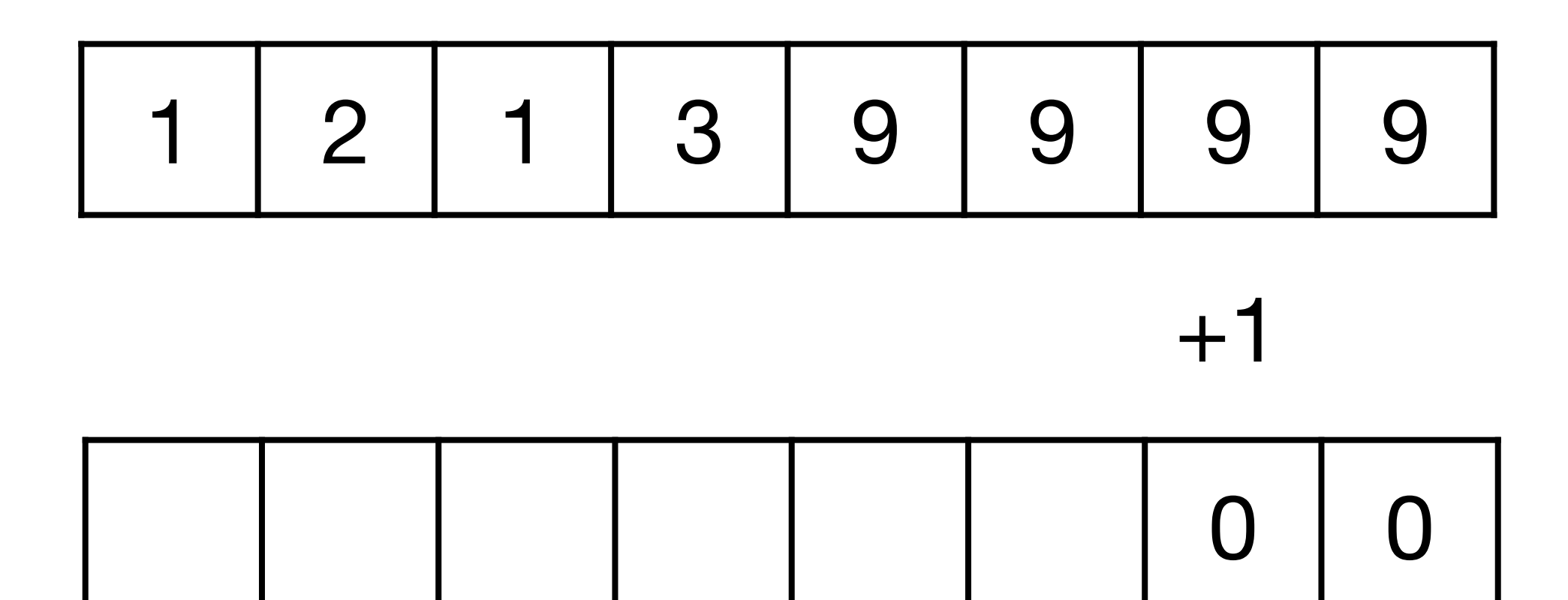

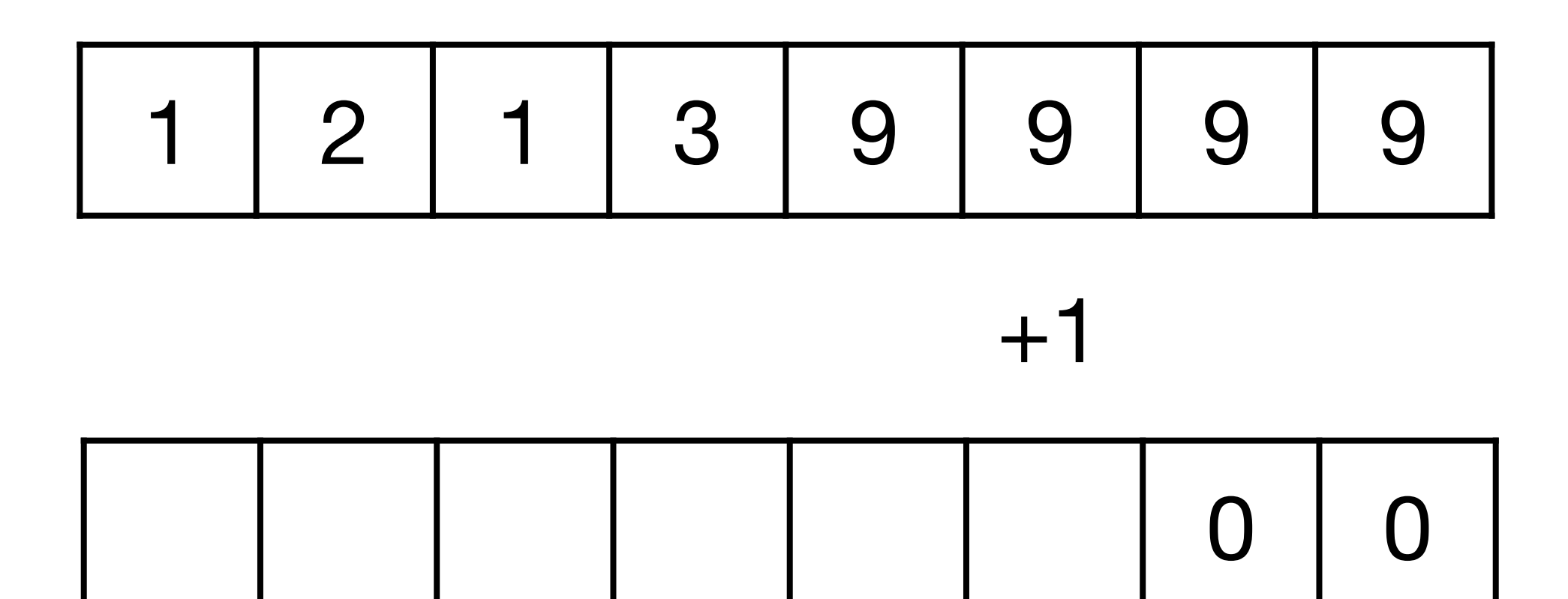

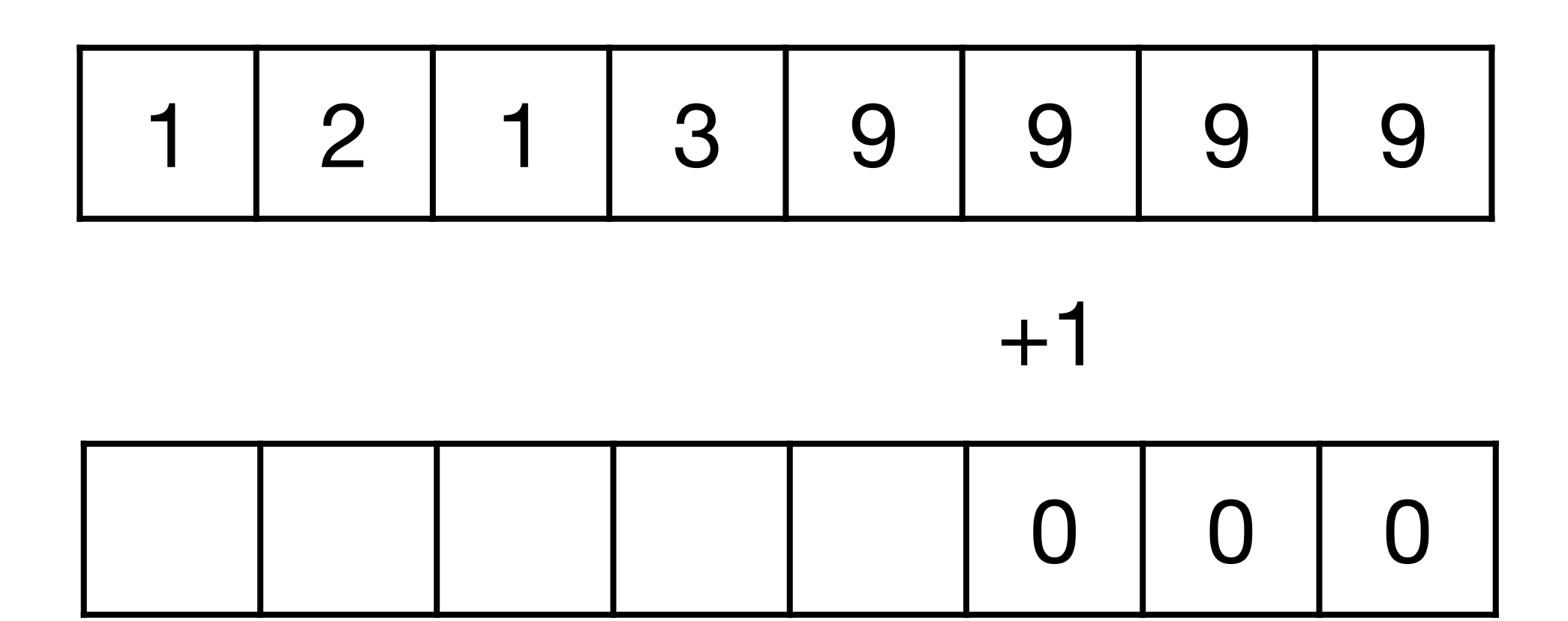

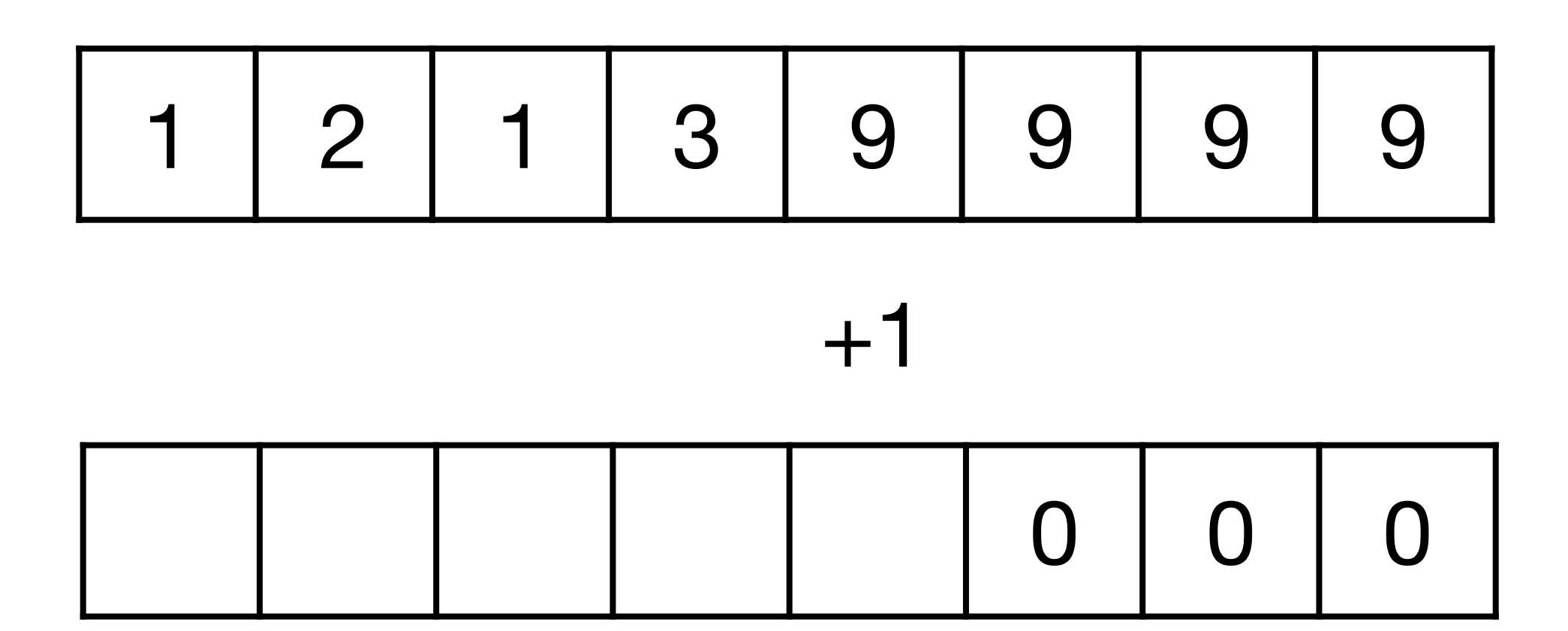

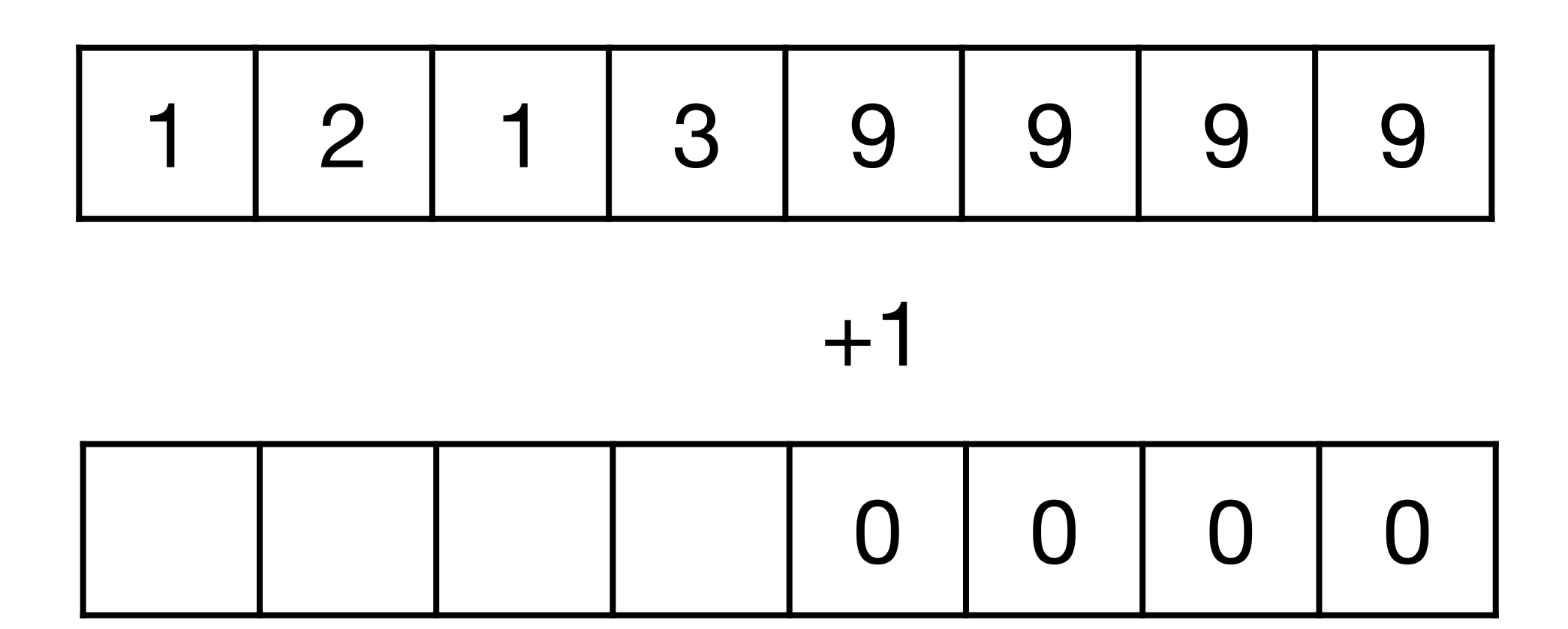

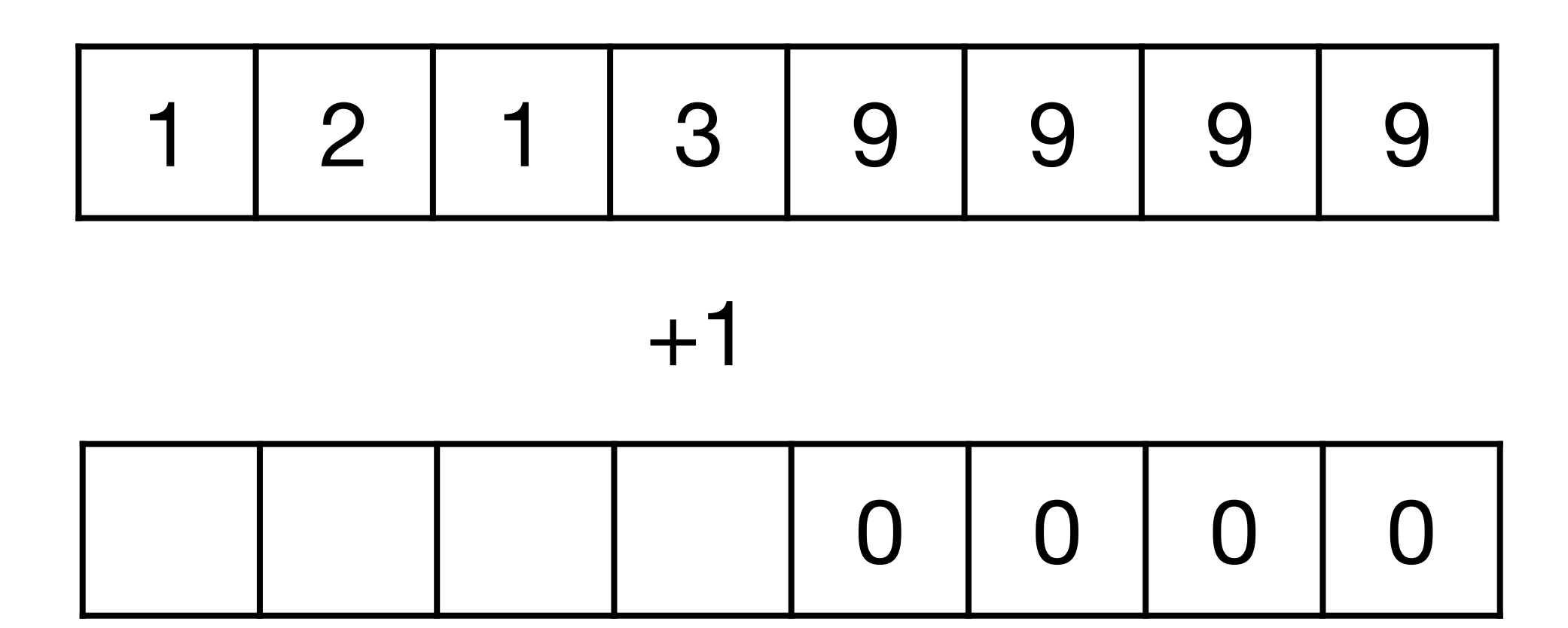

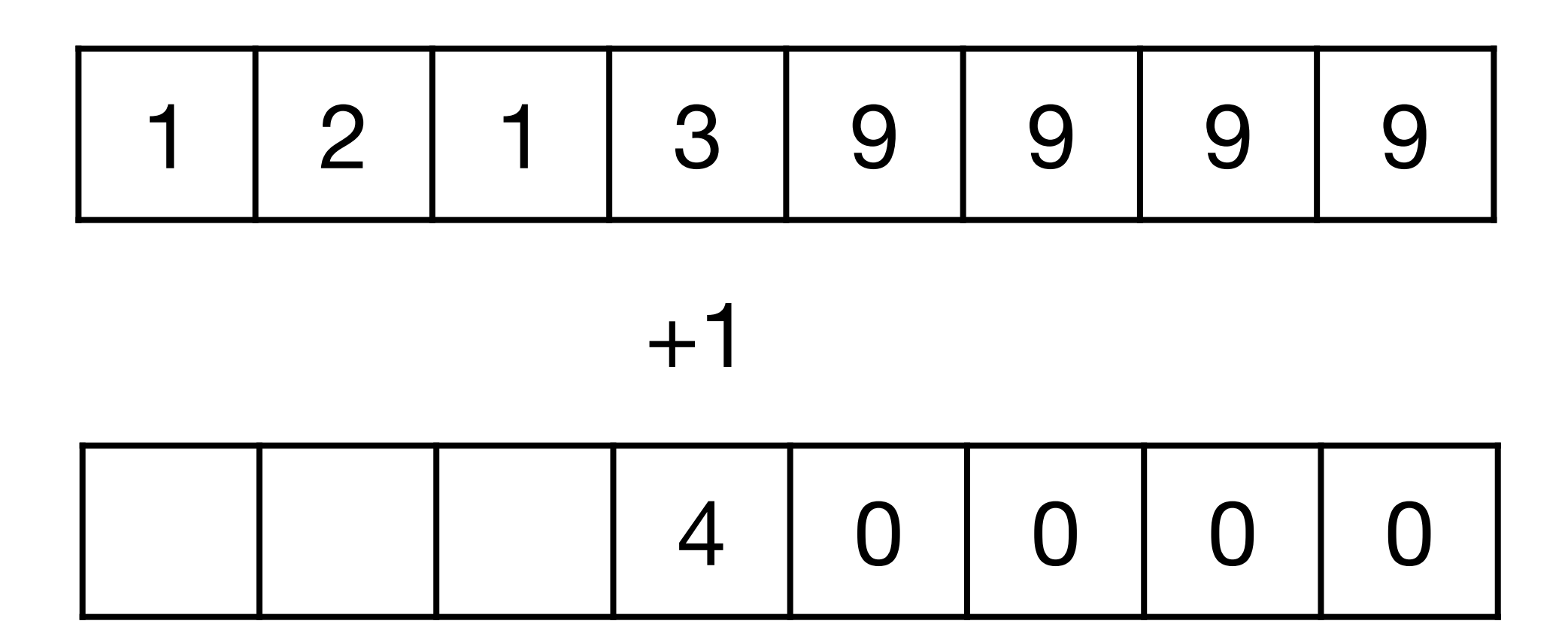

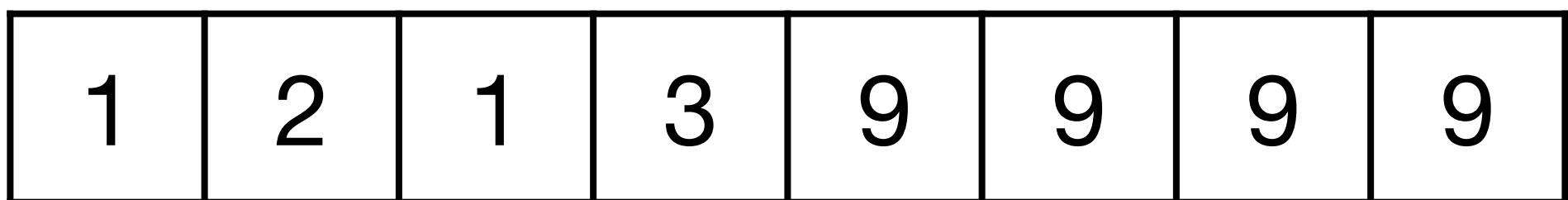

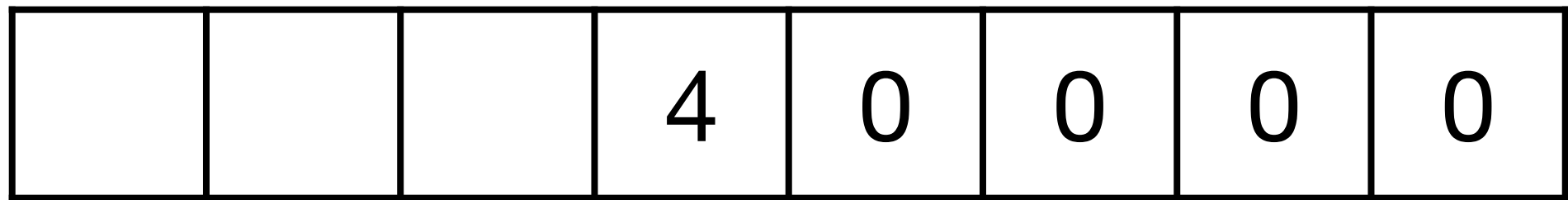

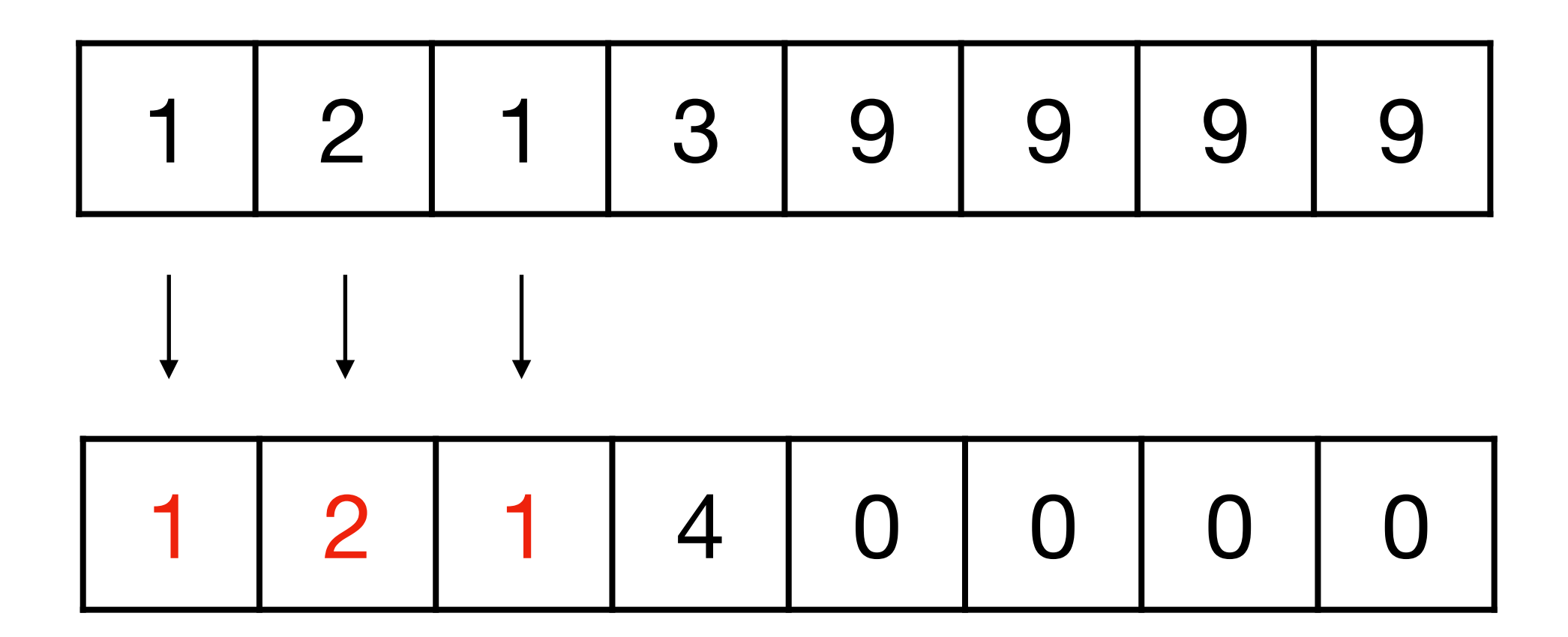

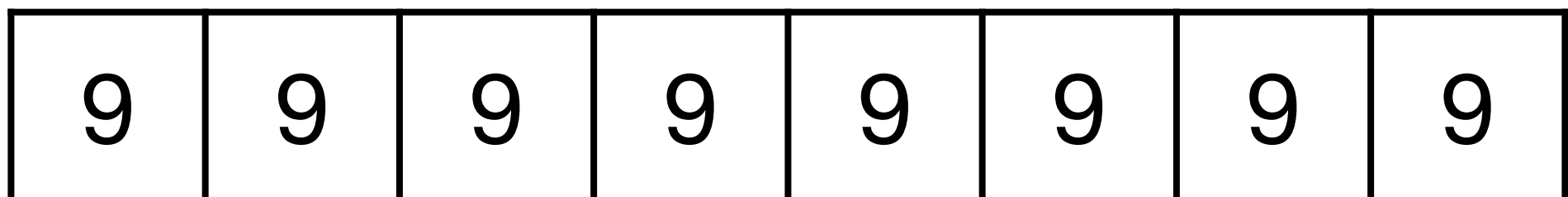

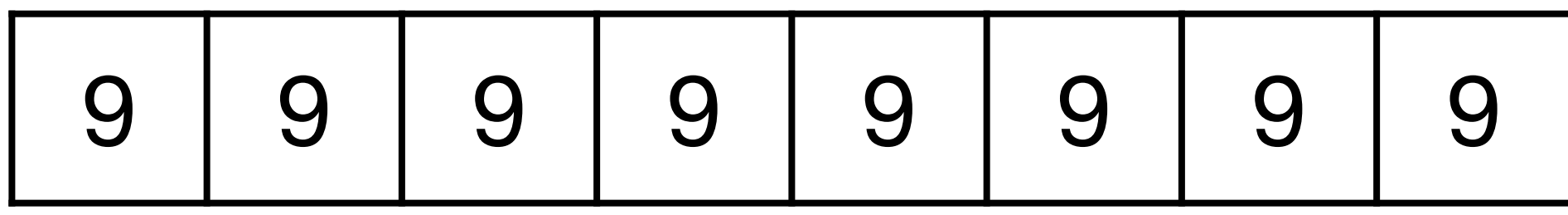

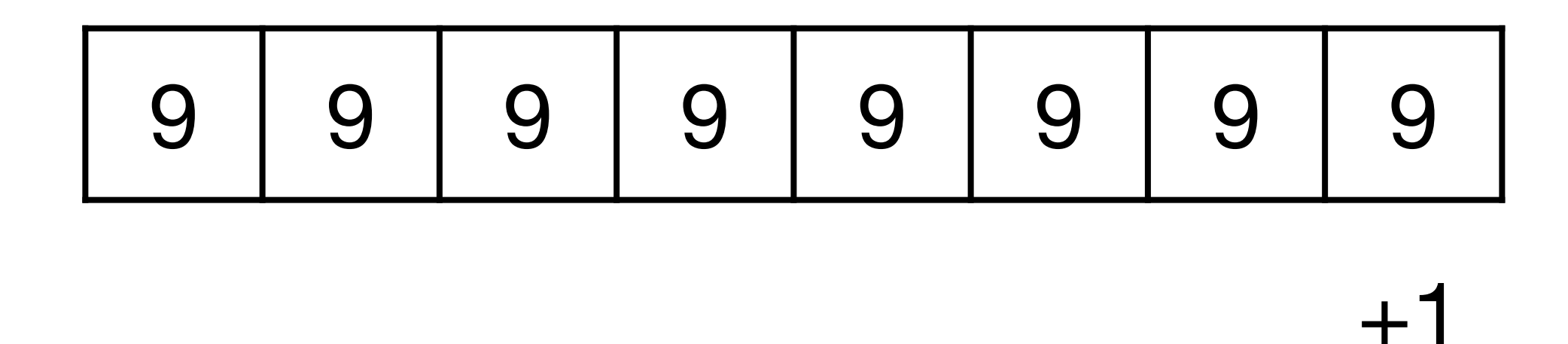

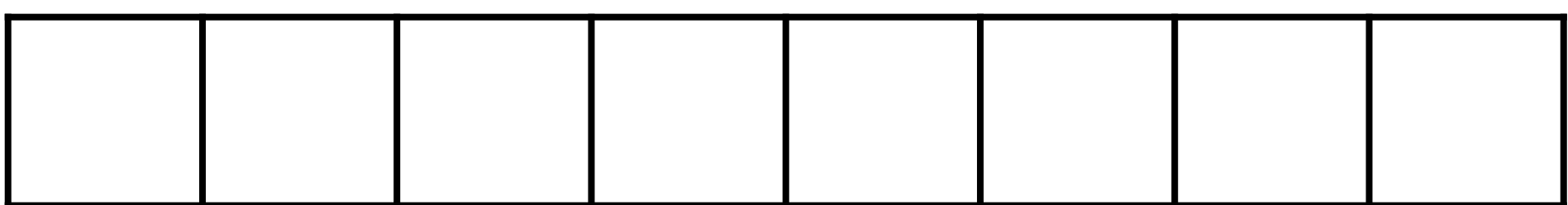

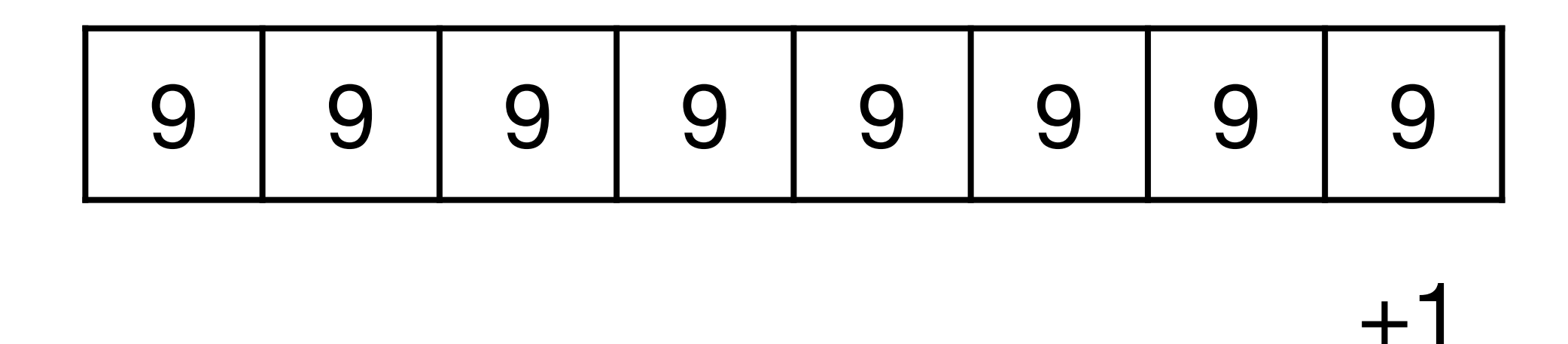

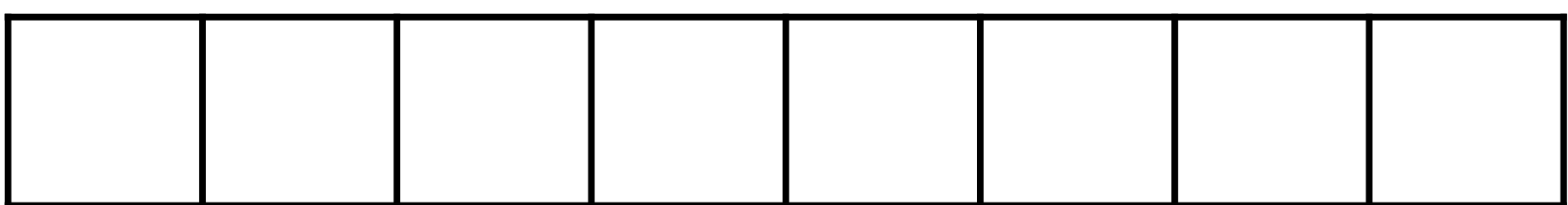

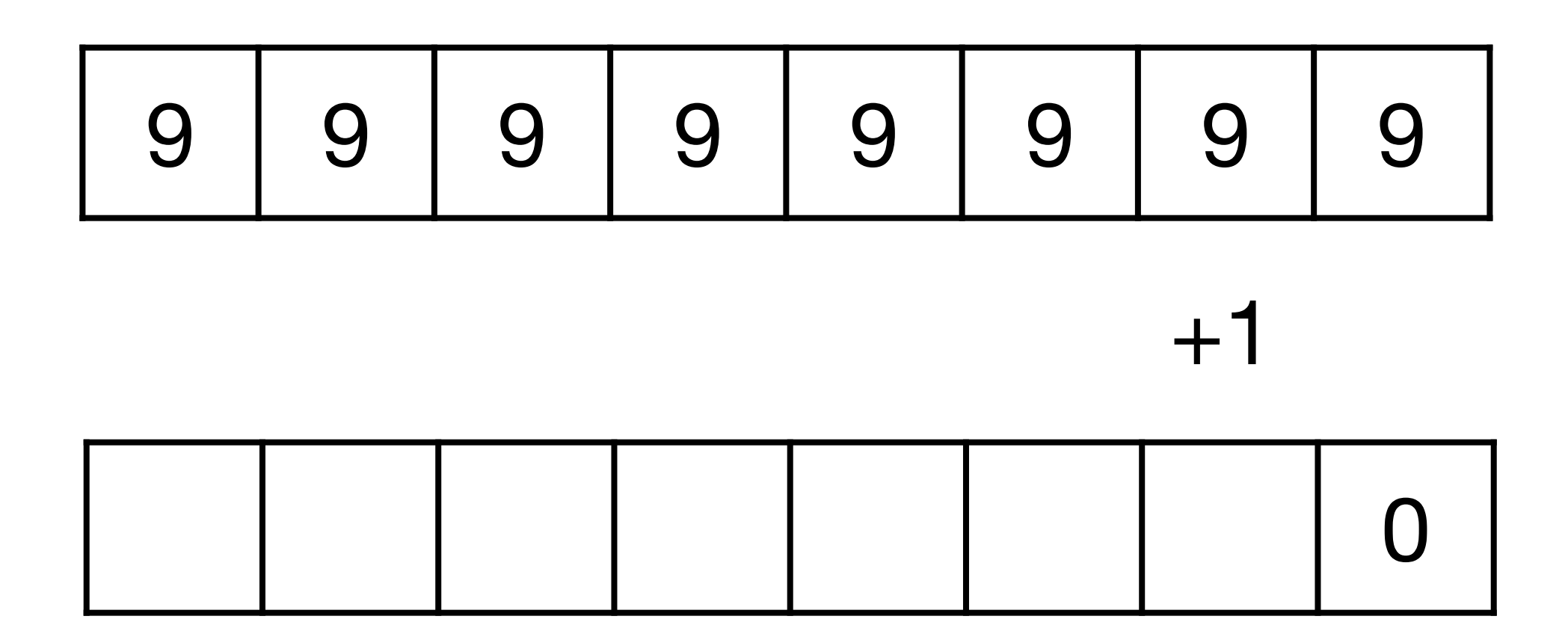

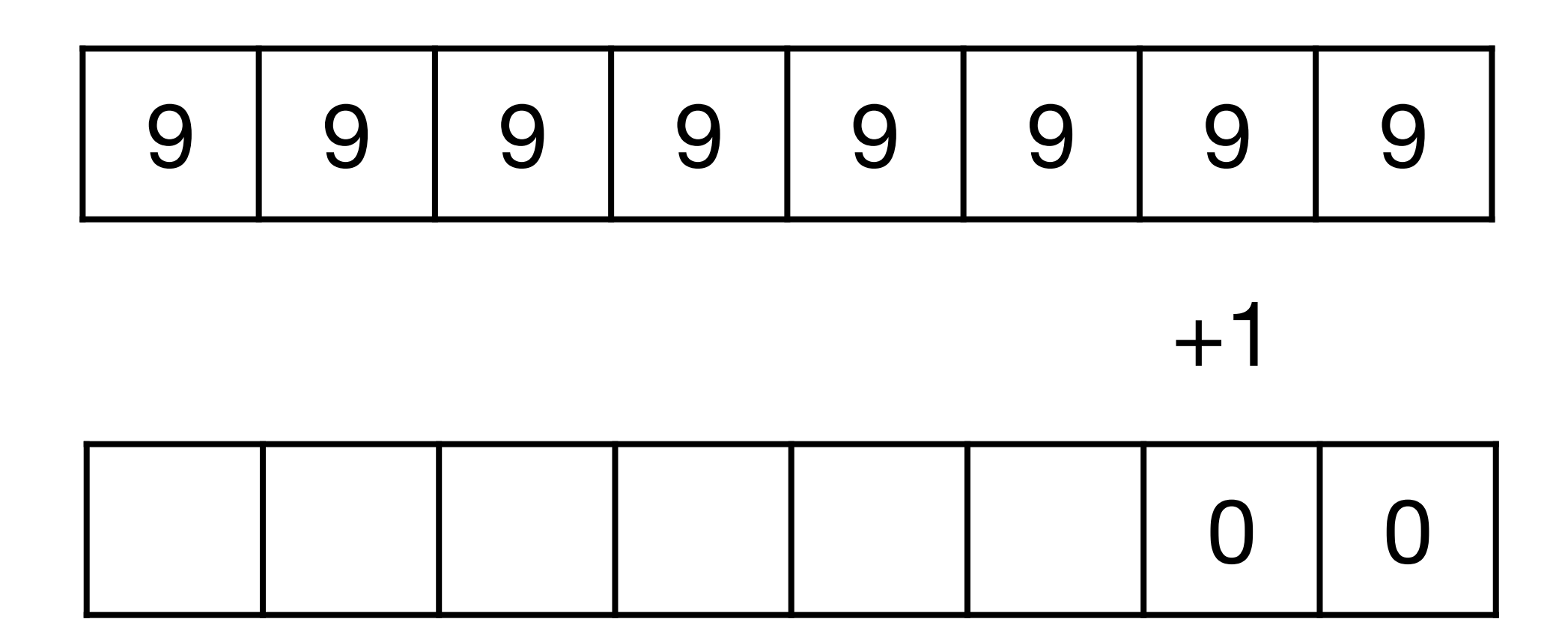
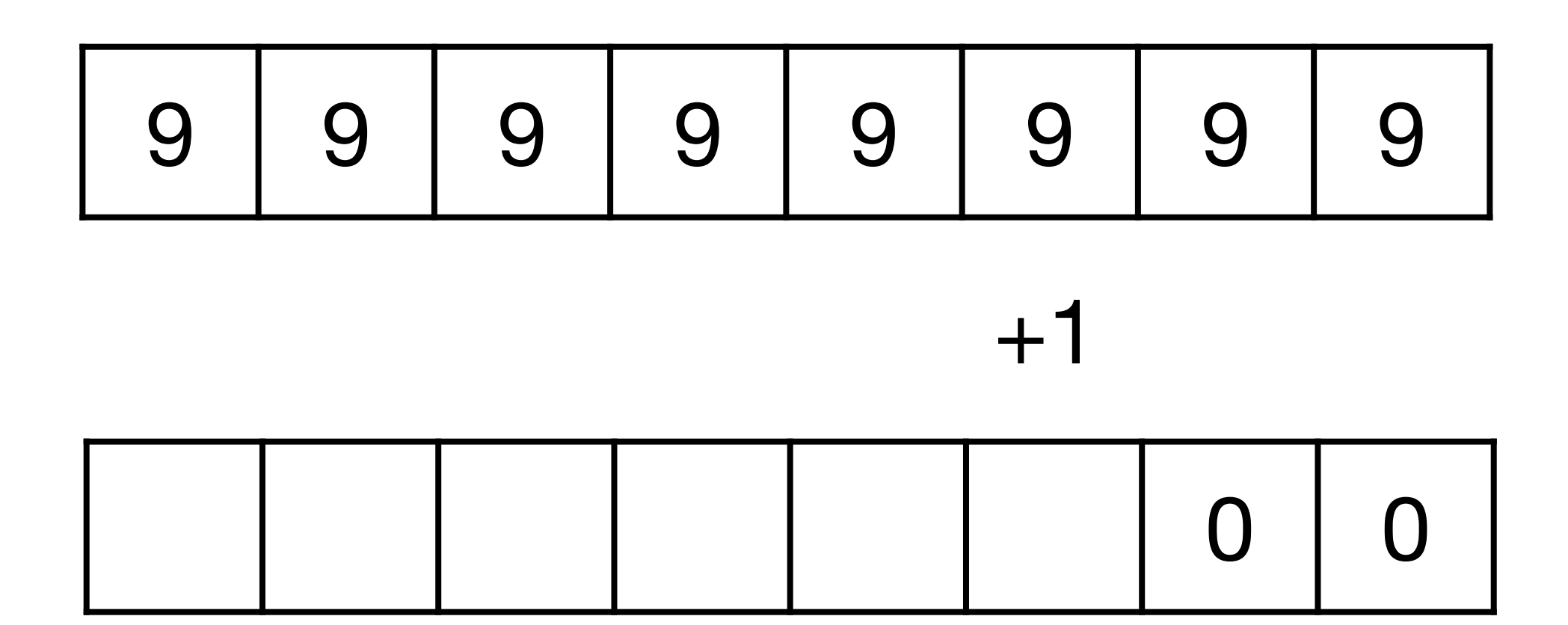

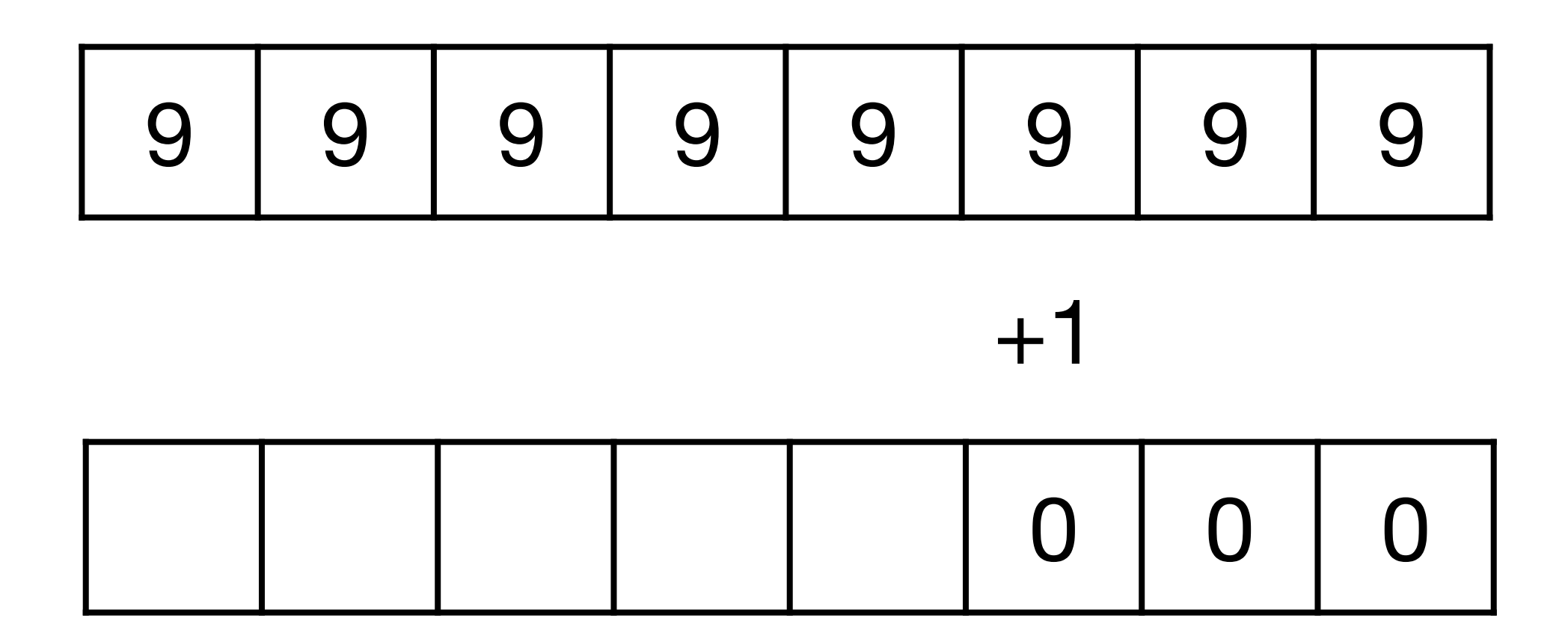

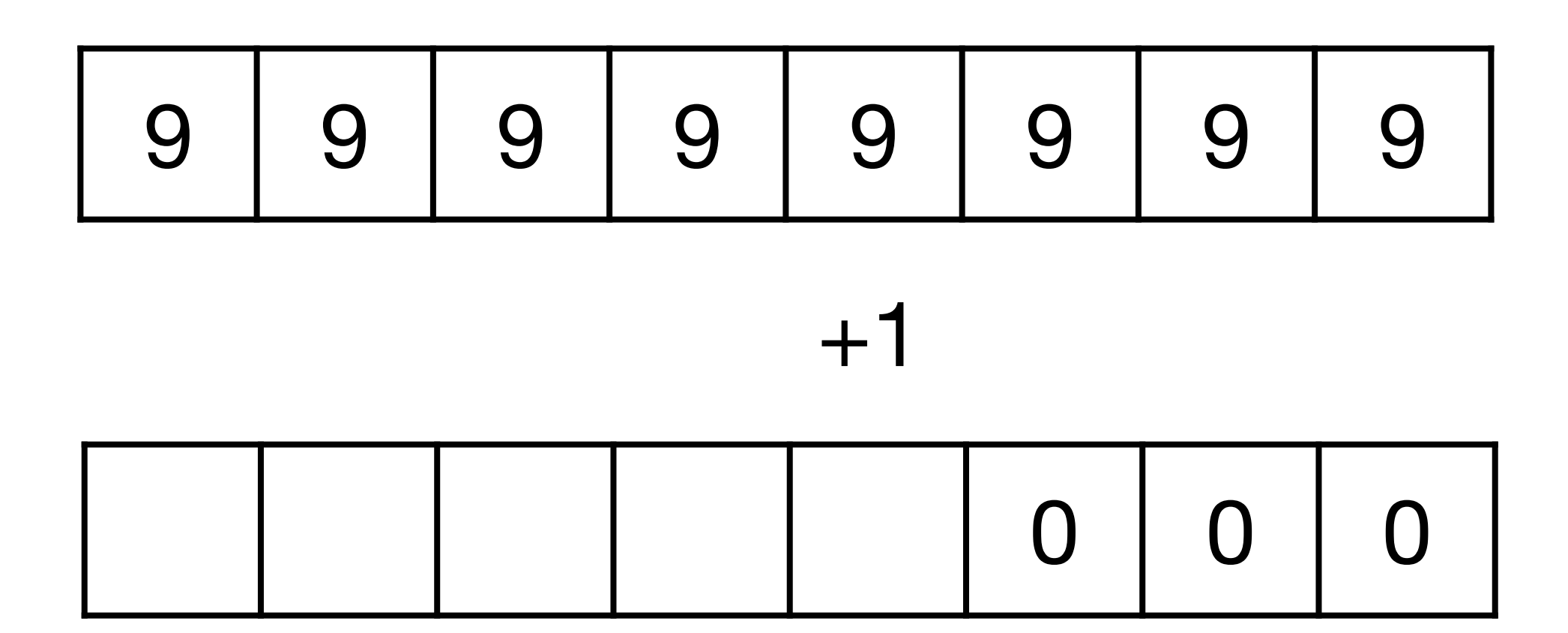

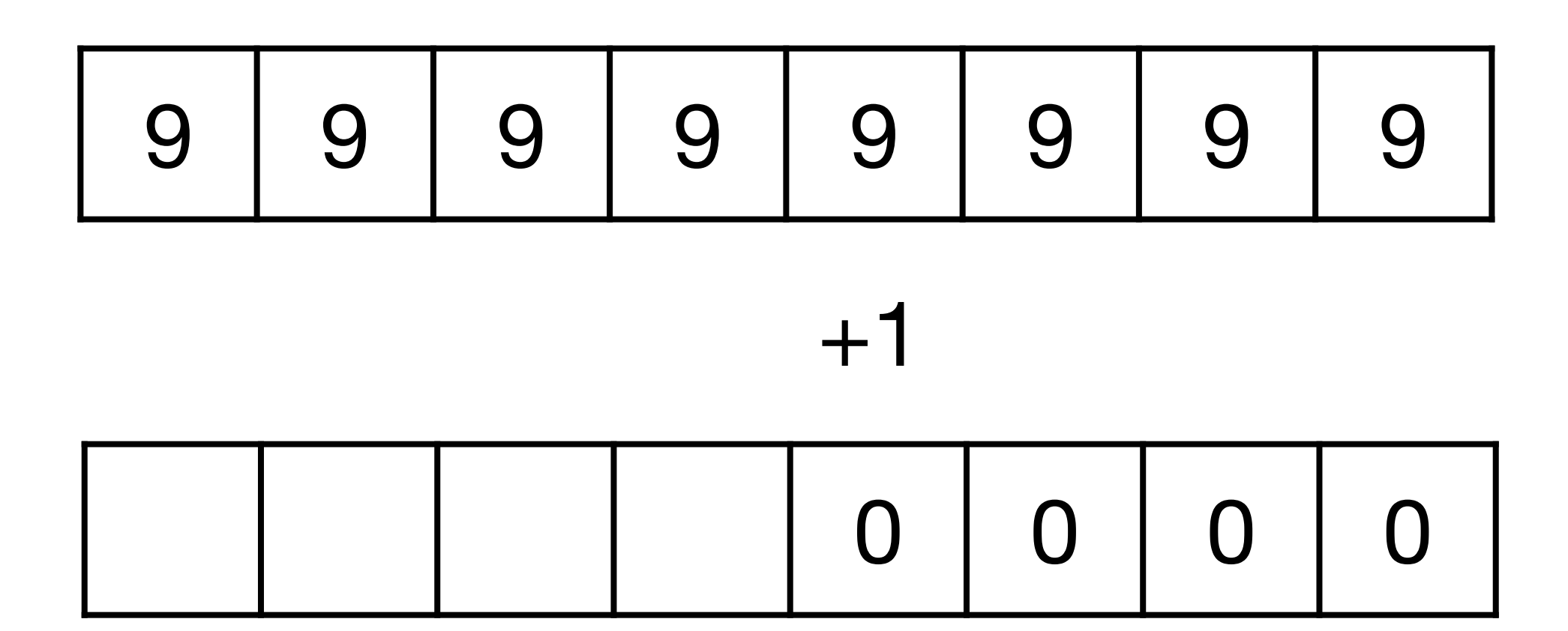

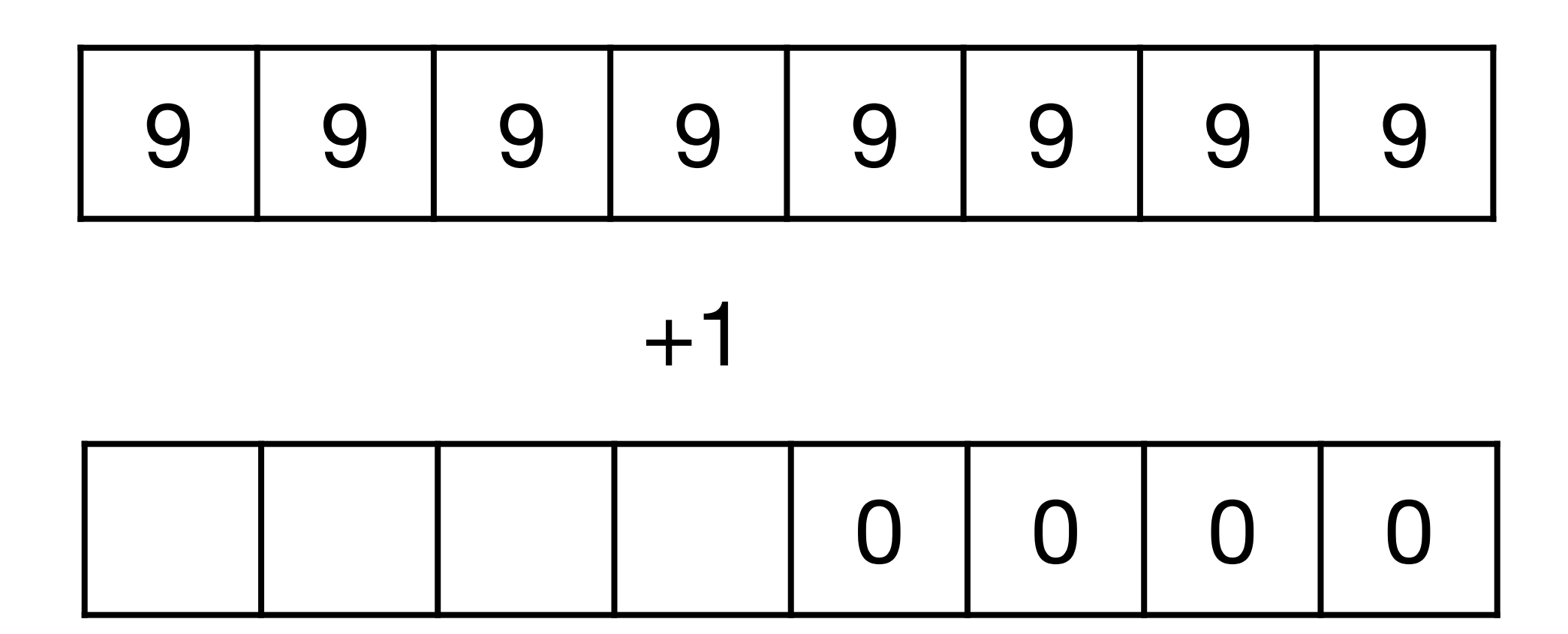

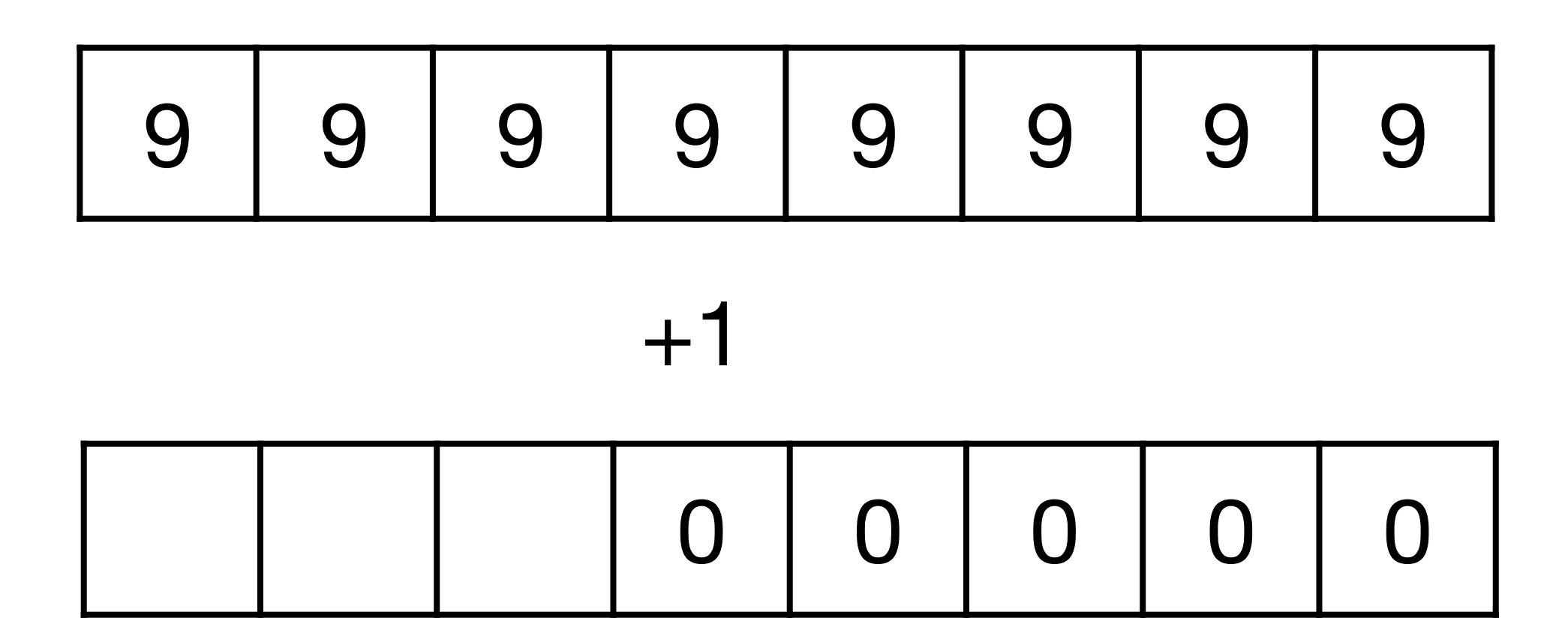

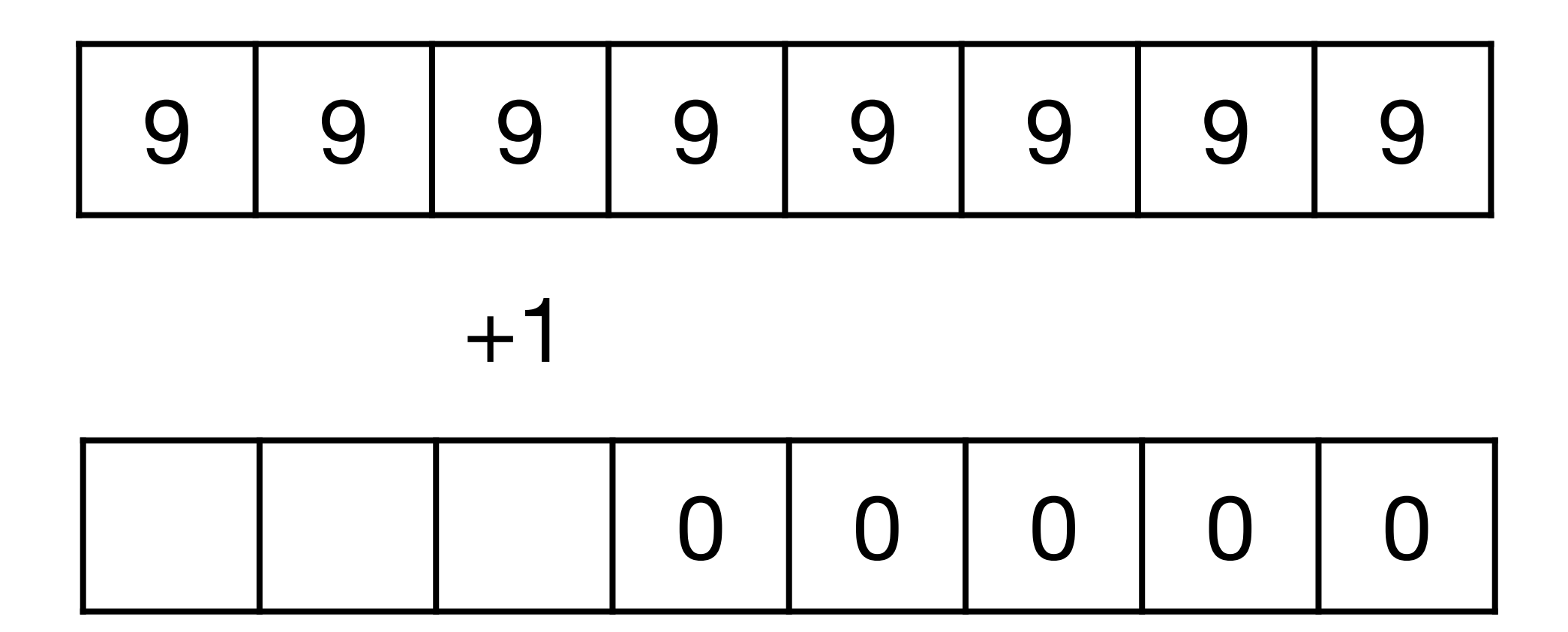

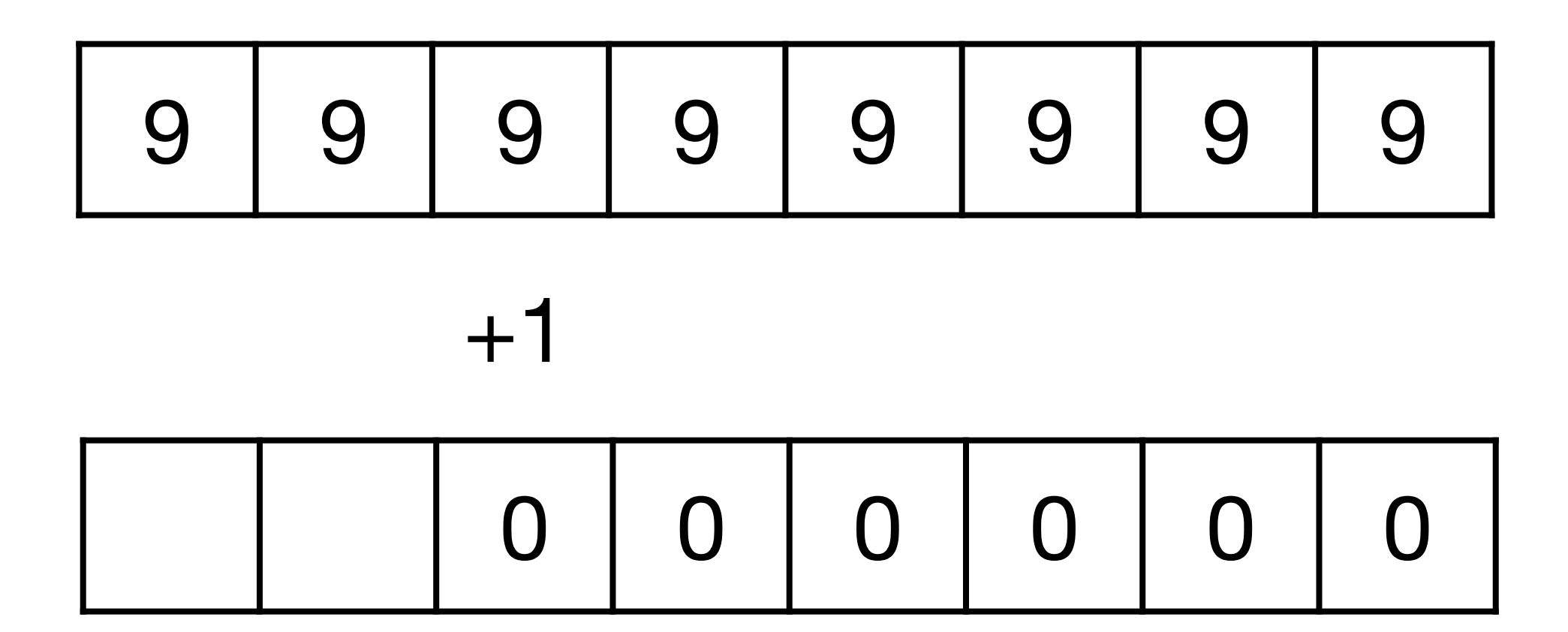

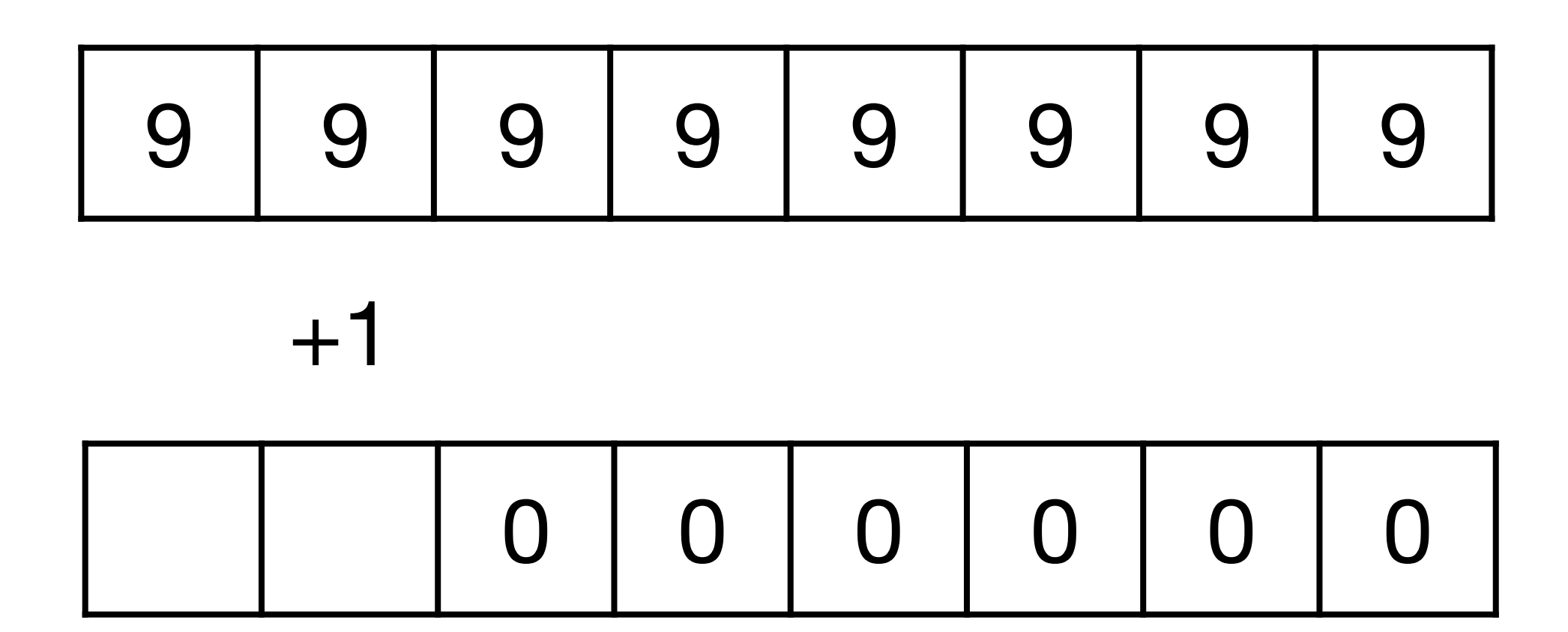

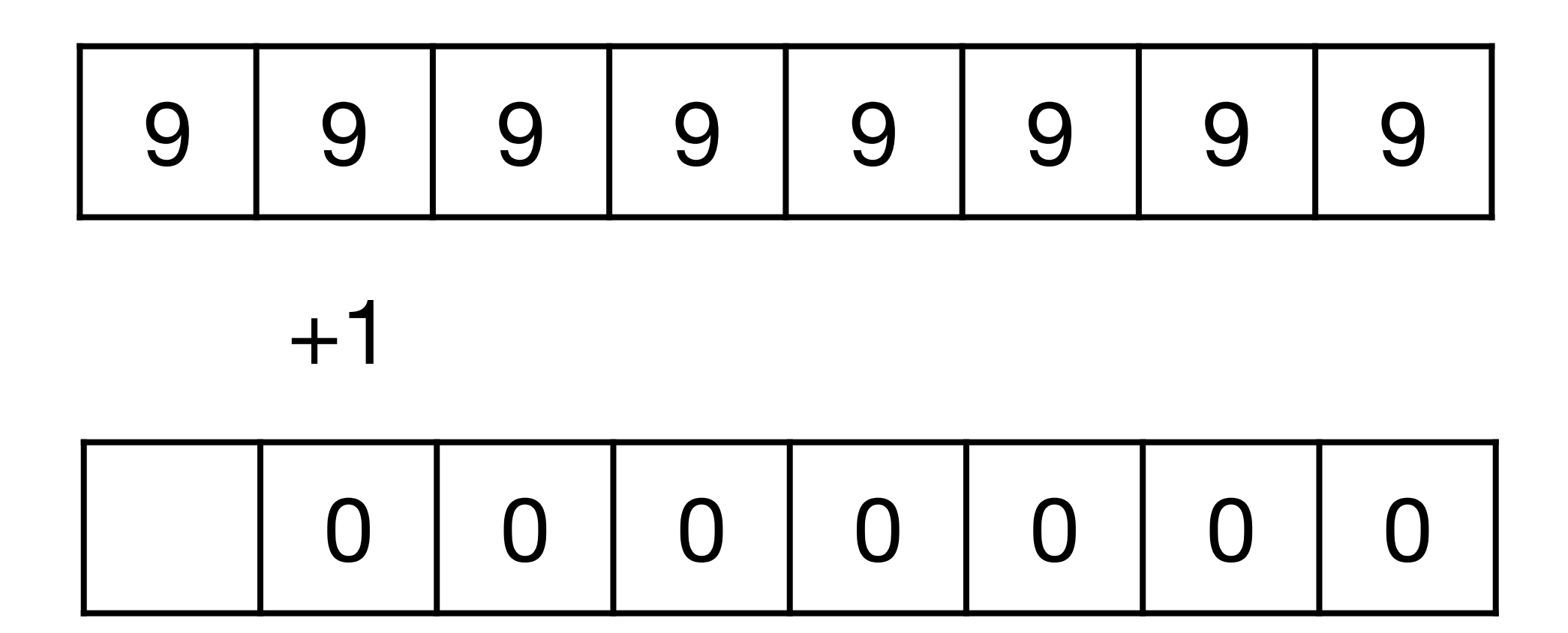

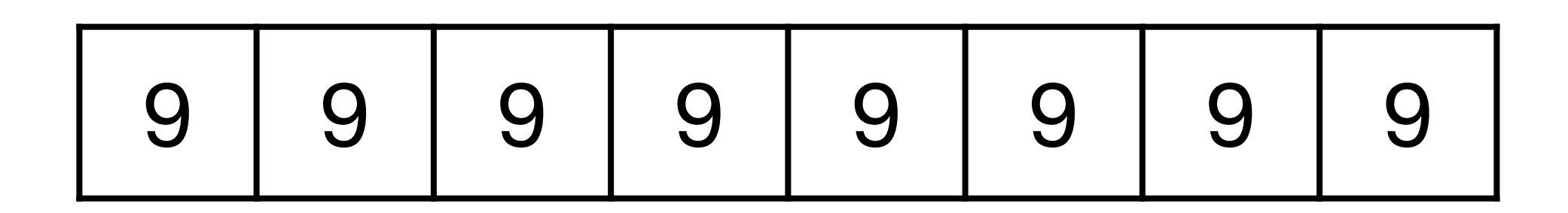

 $+1$ 

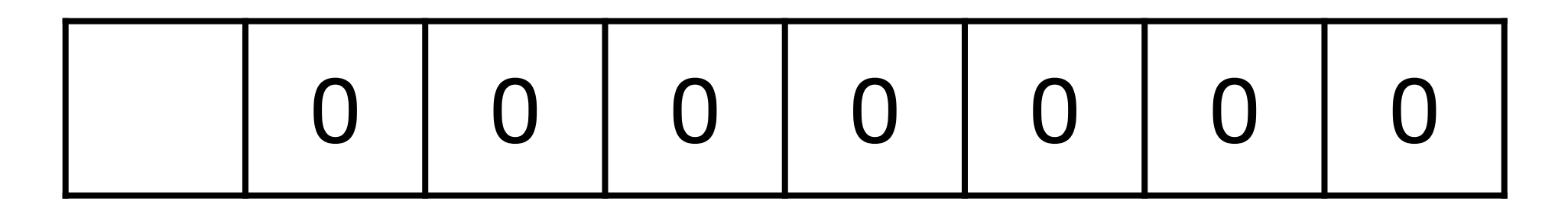

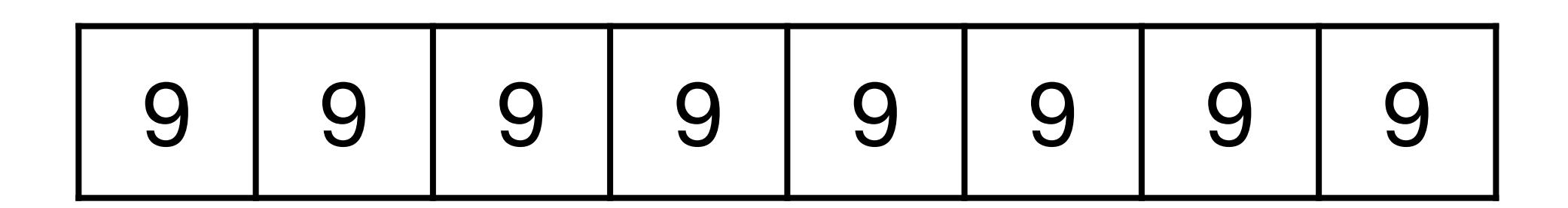

 $+1$ 

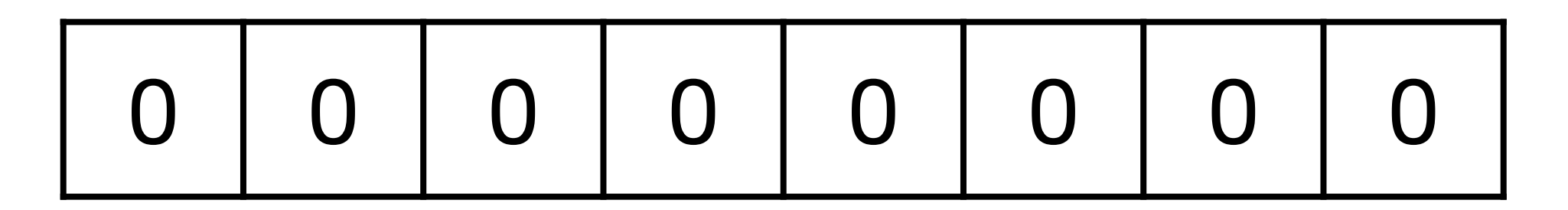

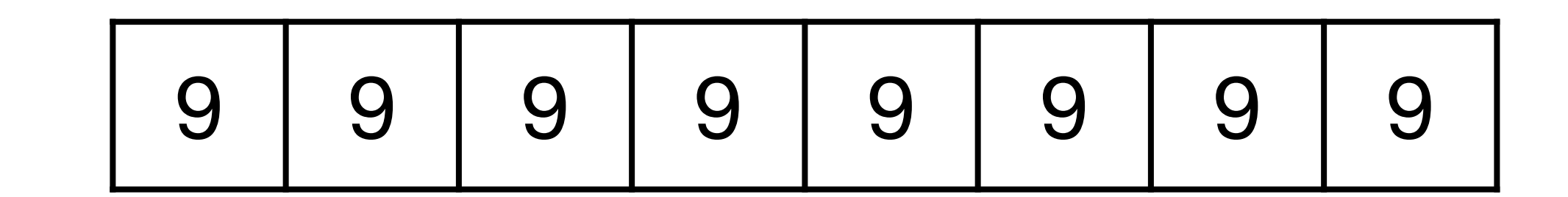

 $+1$ 

0 0 0 0 0 0 0 0 0

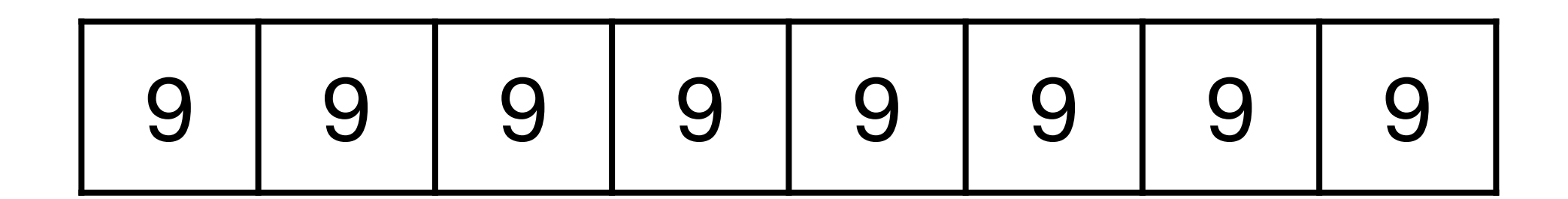

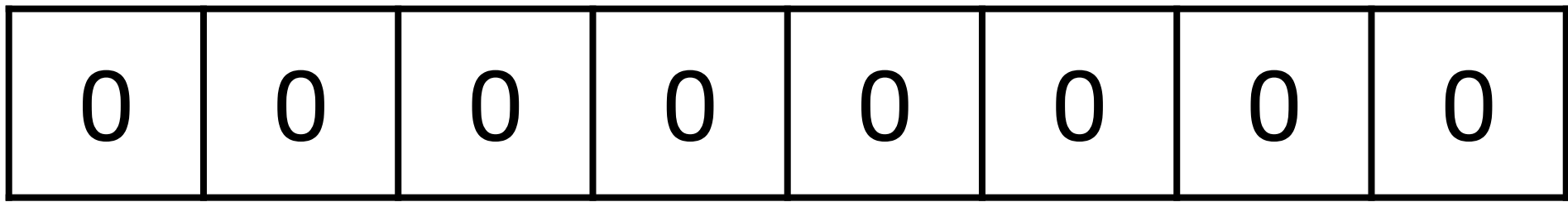

# Algo pour l'incrémentation

```
def	incrémenter(N):
n = len(N)R = \lceil 0 \rceil * n \# tableau de long. n
i = n - 1while i \ge 0 and N[i] == 9:
    R[i] = 0i = i - 1if i \ge 0:
    R[i] = N[i] + 1i = i - 1while i \ge 0:
    R[i] = N[i]i = i - 1				return	R
```
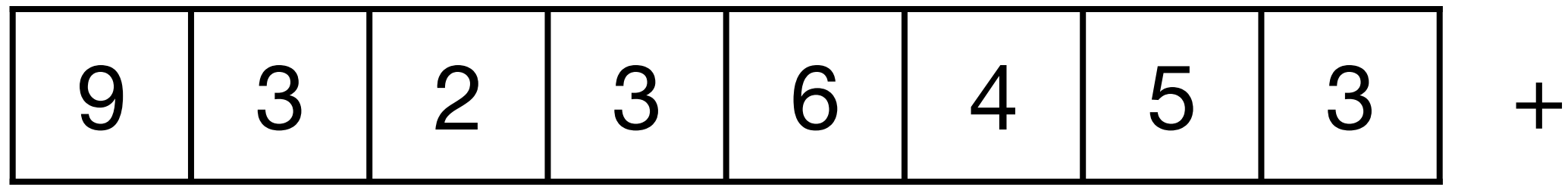

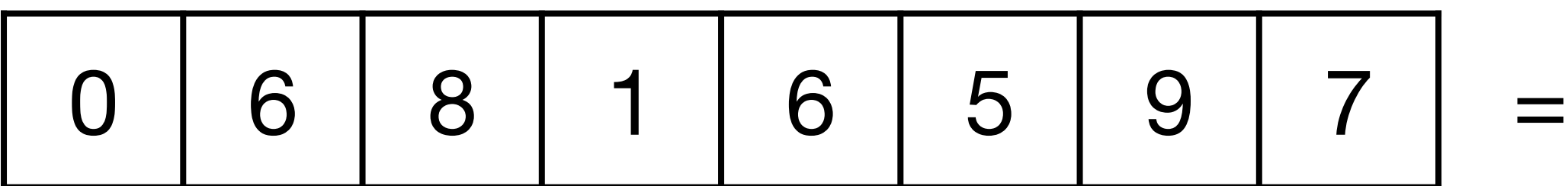

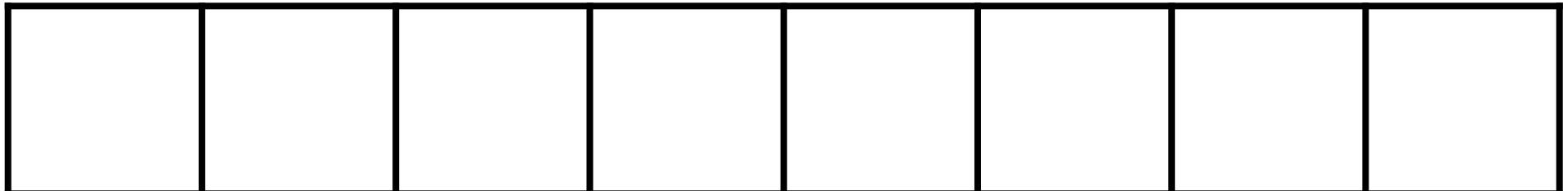

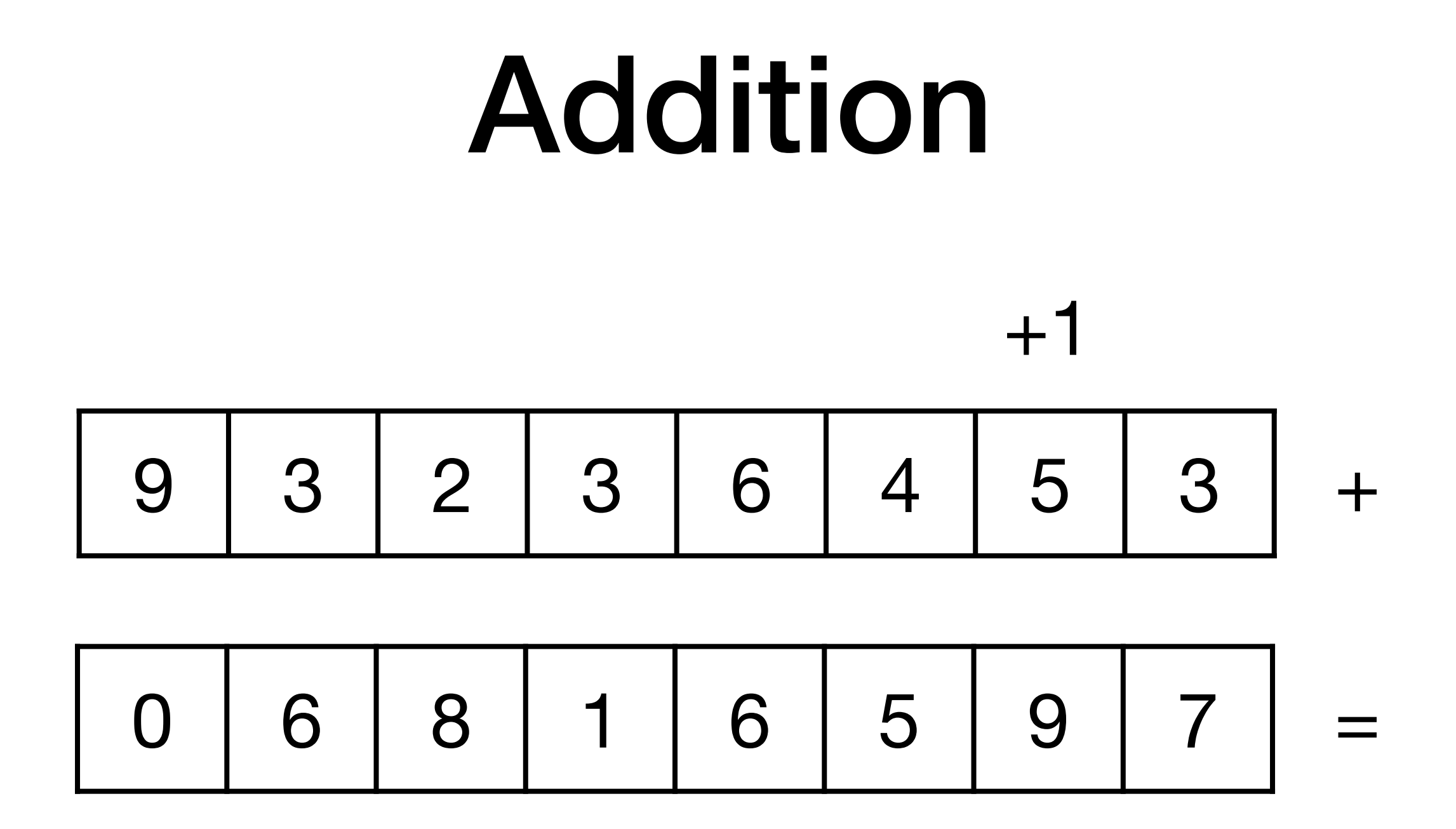

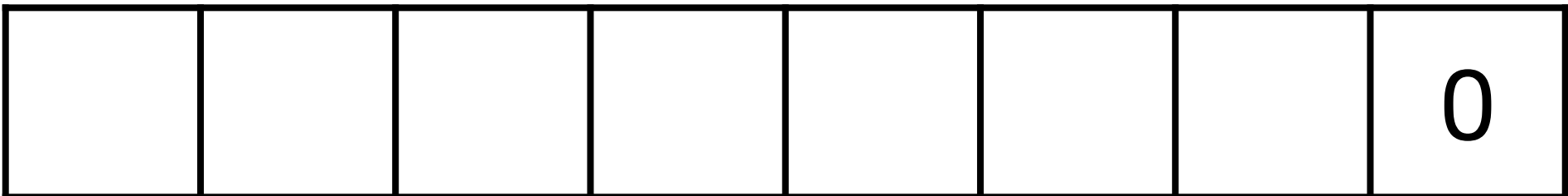

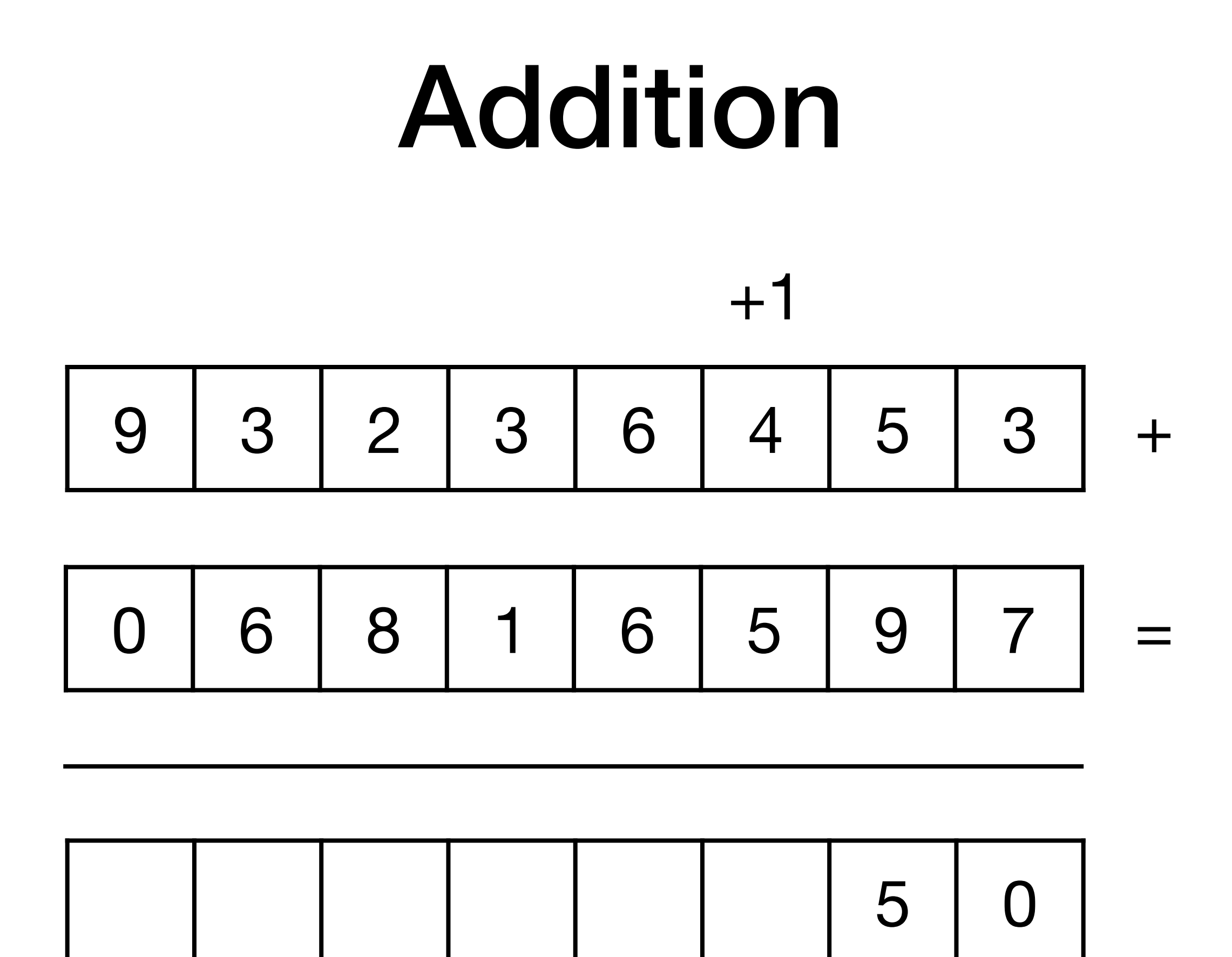

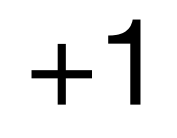

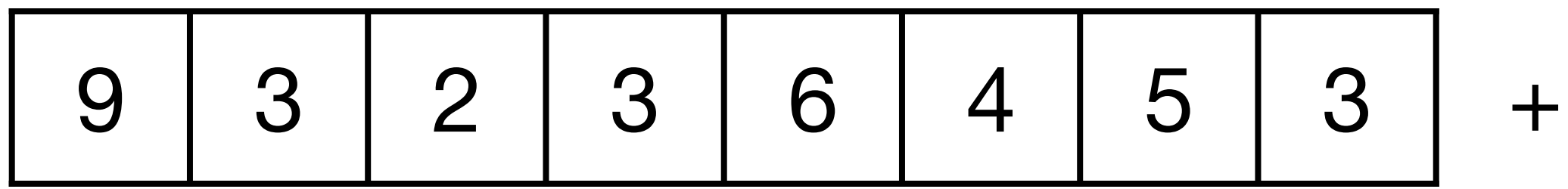

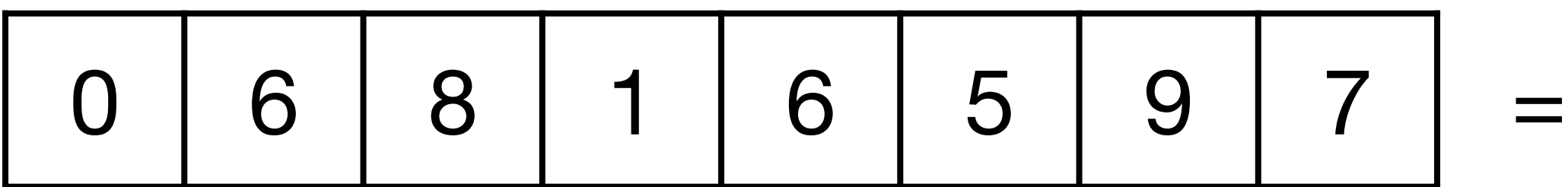

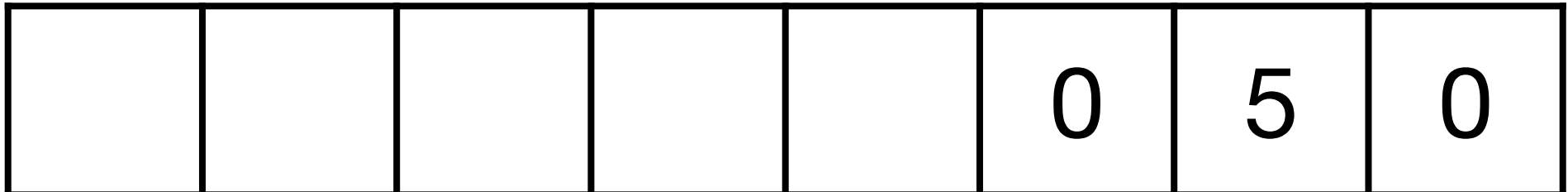

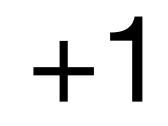

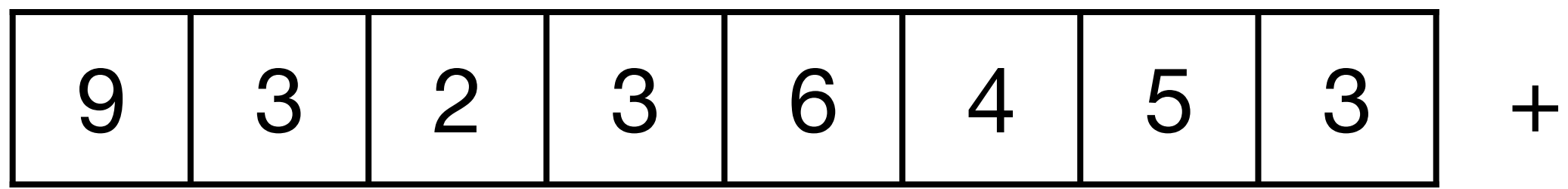

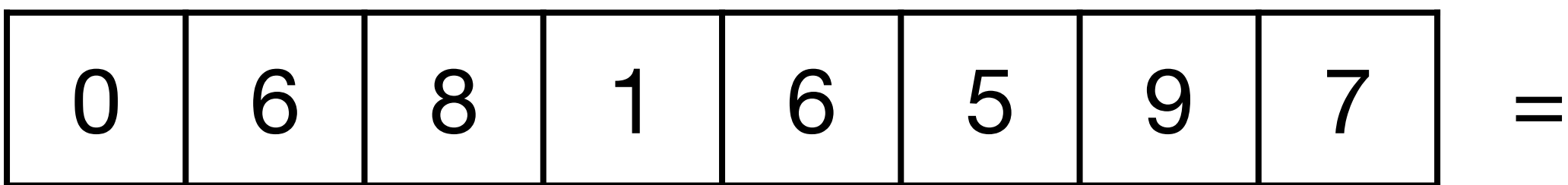

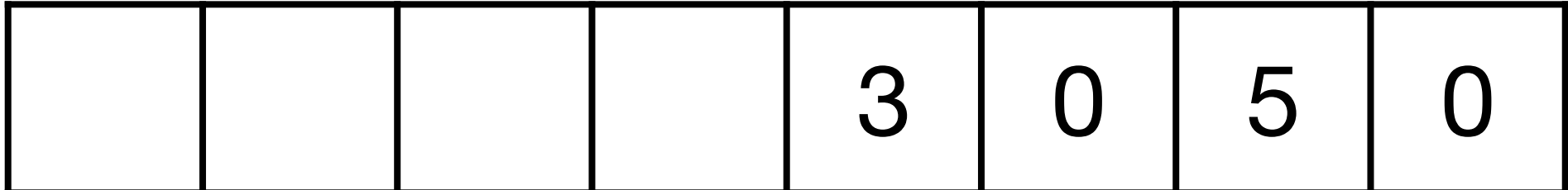

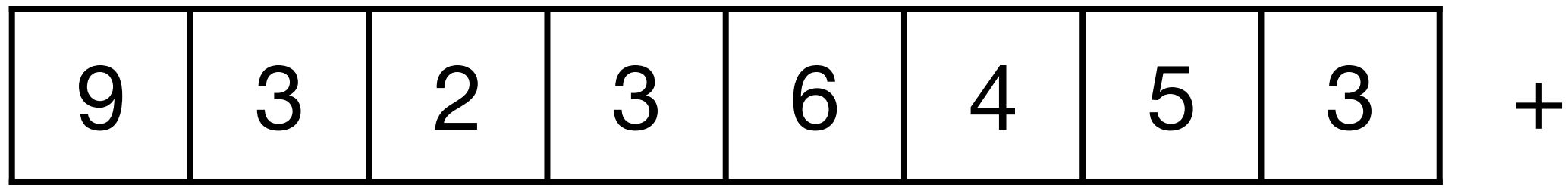

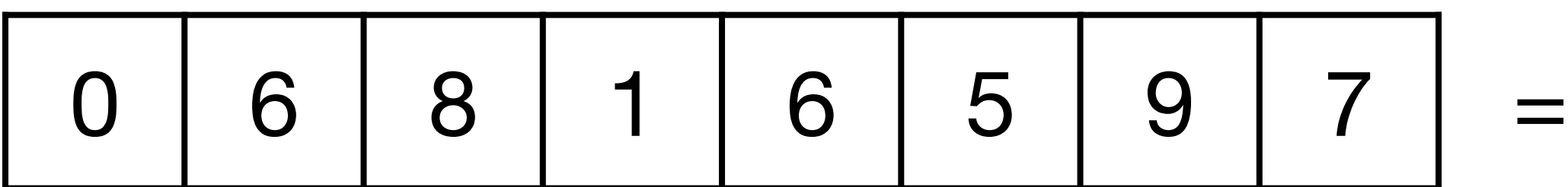

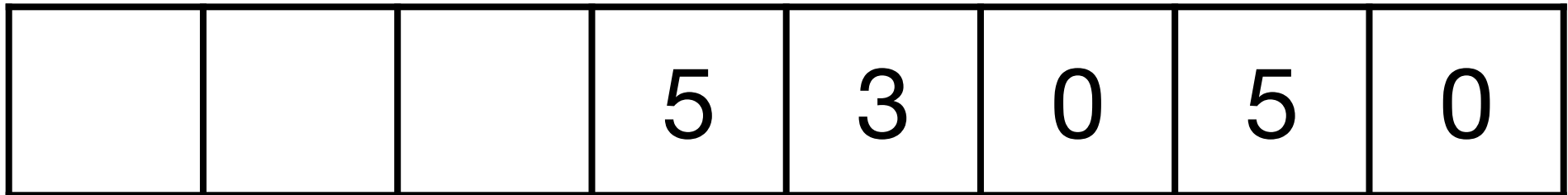

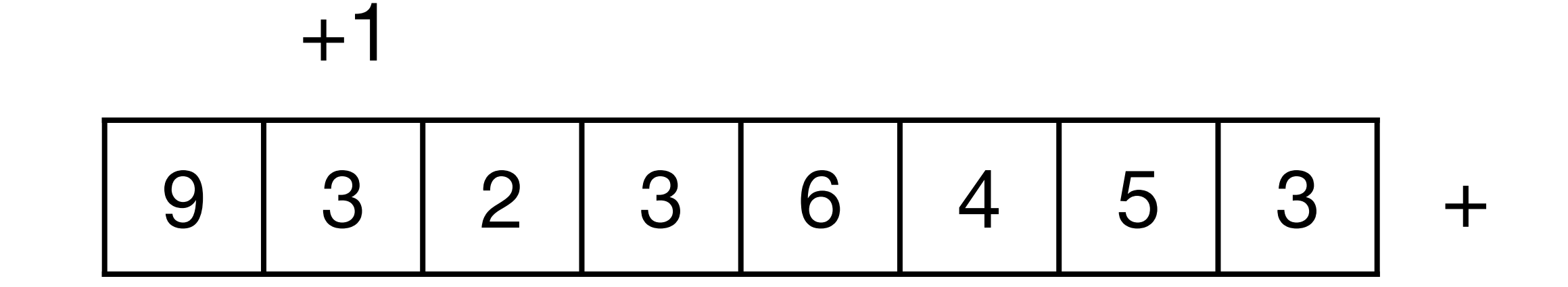

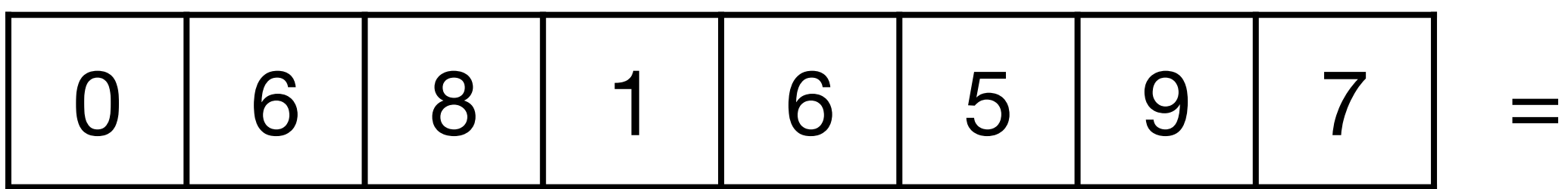

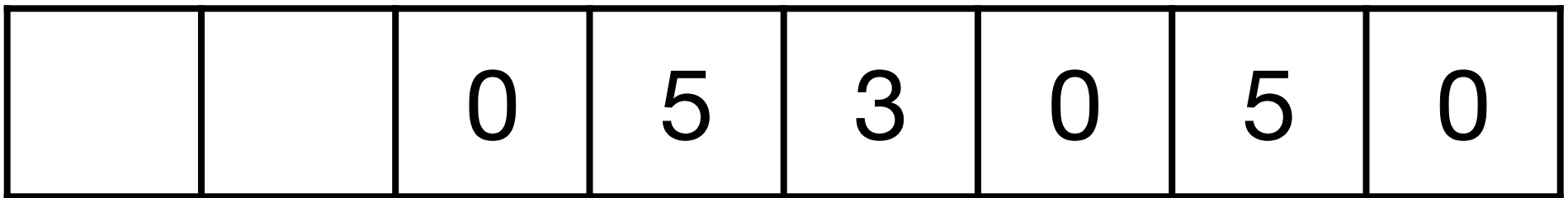

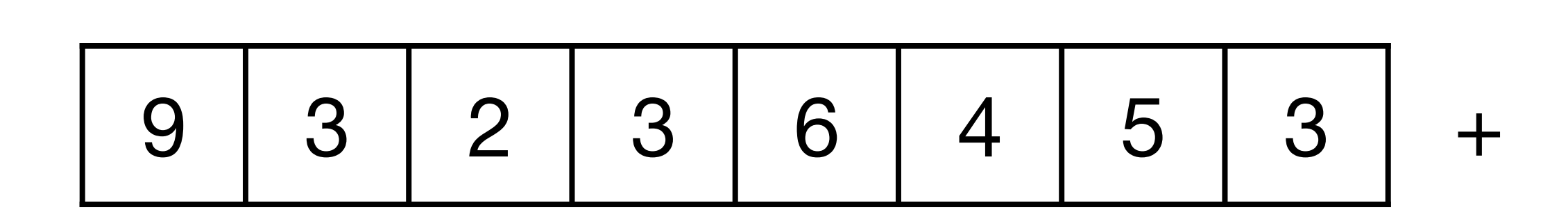

 $+1$ 

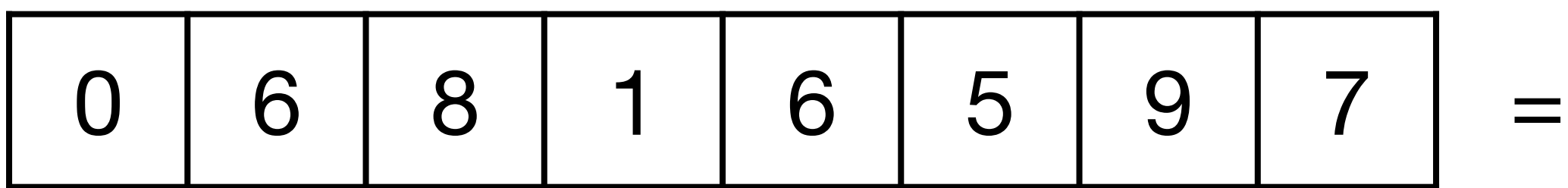

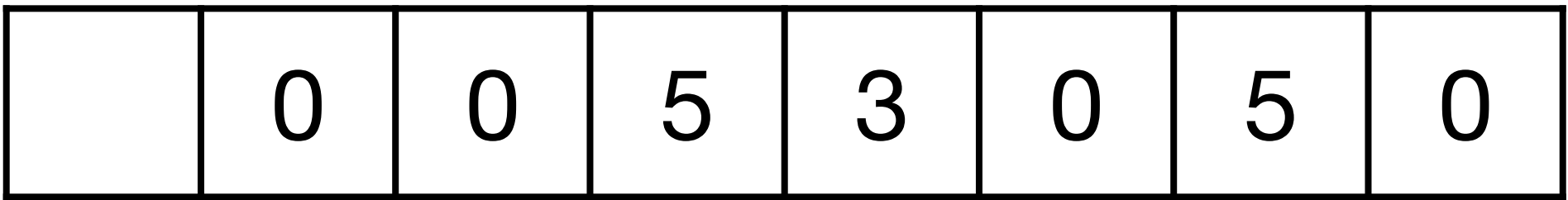

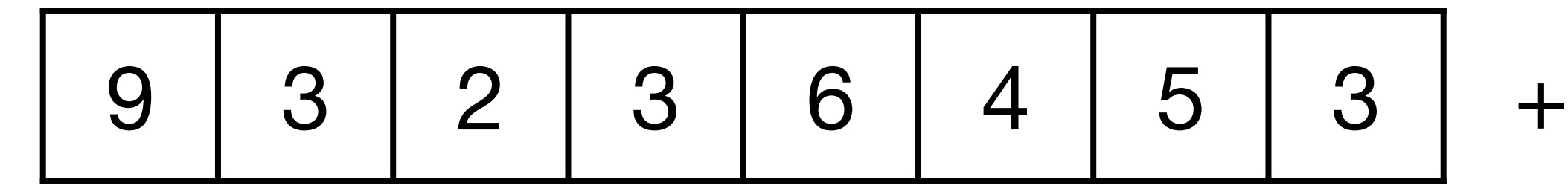

 $+1$ 

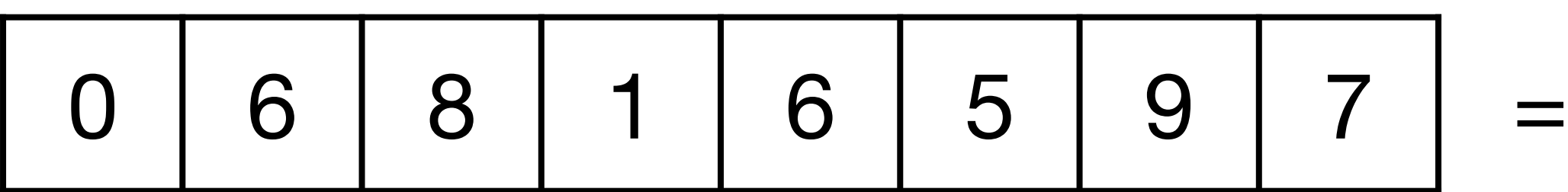

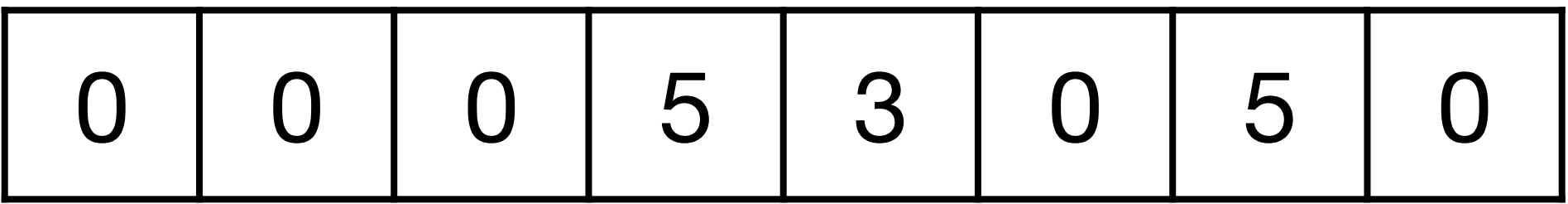

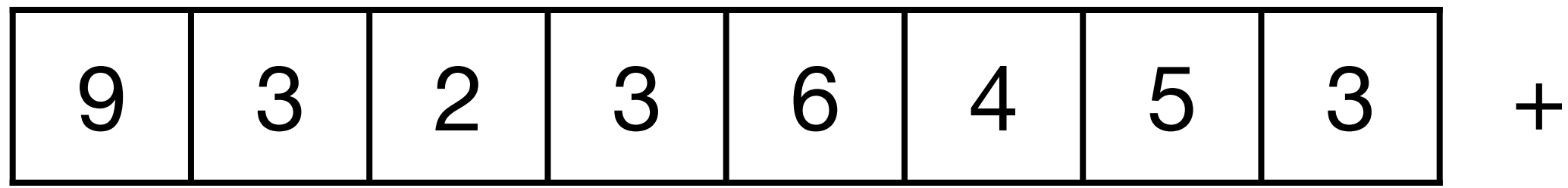

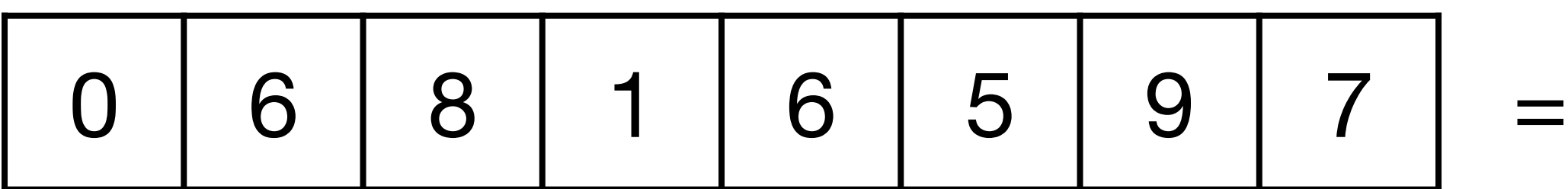

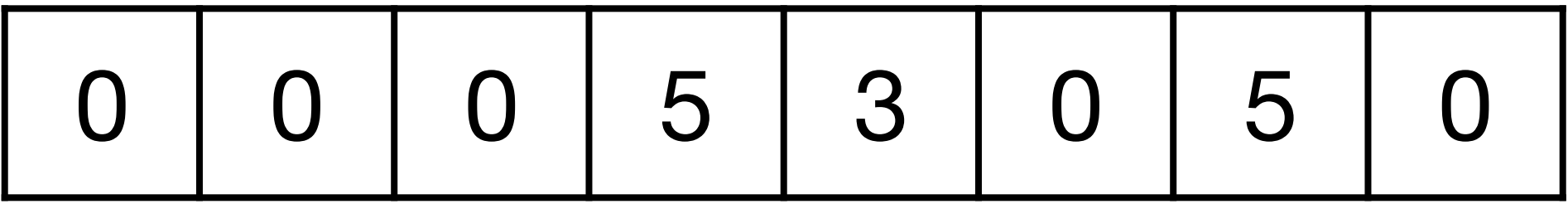

# Algo pour l'addition

```
def	additionner(M,	N):
n = len(M)R = [0] * nretenue = 0for i in reversed(range(n)):
    R[i] = (M[i] + N[i] + retenue) % 10
    retenue = (M[i] + N[i] + rectenue) // 10
				return	R
```
# Division euclidienne de *a* par *b*

# Division euclidienne de *a* par *b*

#### $a = q \times b + r$  avec  $0 \le r < b$

# Division euclidienne de *a* par *b*

 $a = q \times b + r$  avec  $0 \le r < b$ 

quotient reste

# Division euclidienne

**def** division\_euclidienne(a, b):  $q = 0$  $r = a$ while  $r \geq b$ :  $q = q + 1$  $r = r - b$ return (q, r)

# Plus grand commun diviseur

#### Plus grand commun diviseur de 21 et 14

 $21 = 14 \times 1 + 7$ 

#### Plus grand commun diviseur de 21 et 14

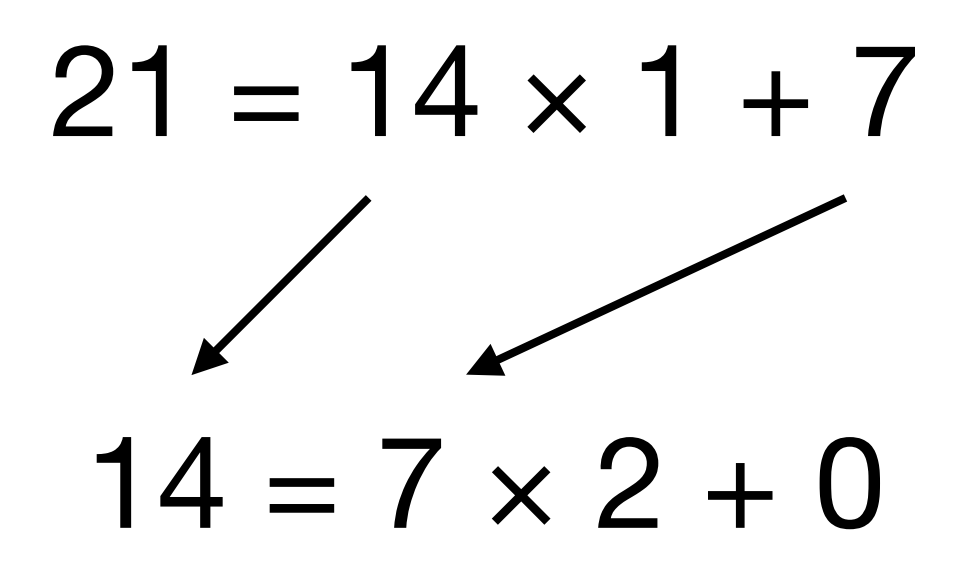

#### Plus grand commun diviseur de 21 et 14

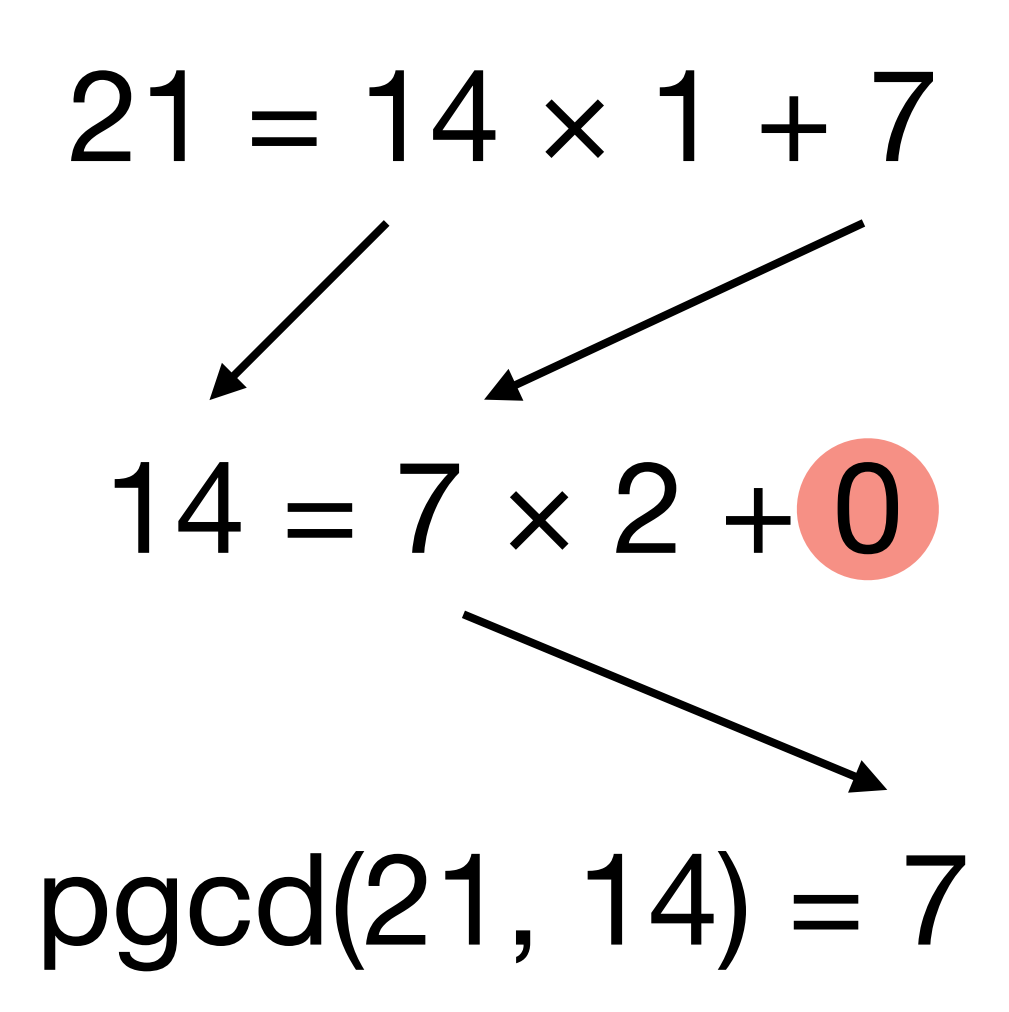

#### Plus grand commun diviseur de 799 et 345

 $799 = 345 \times 2 + 109$ 

#### Plus grand commun diviseur de 799 et 345

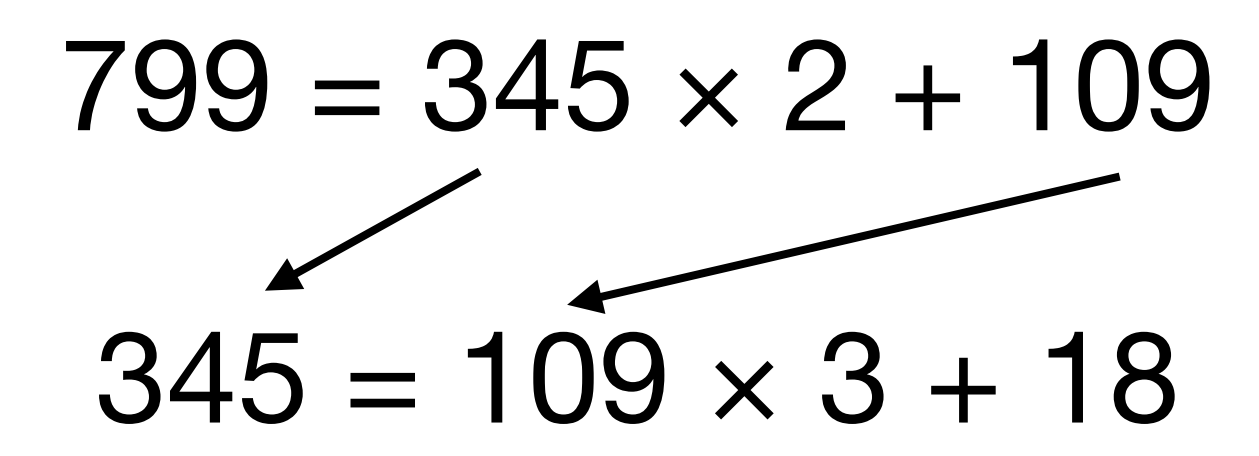
## Plus grand commun diviseur de 799 et 345

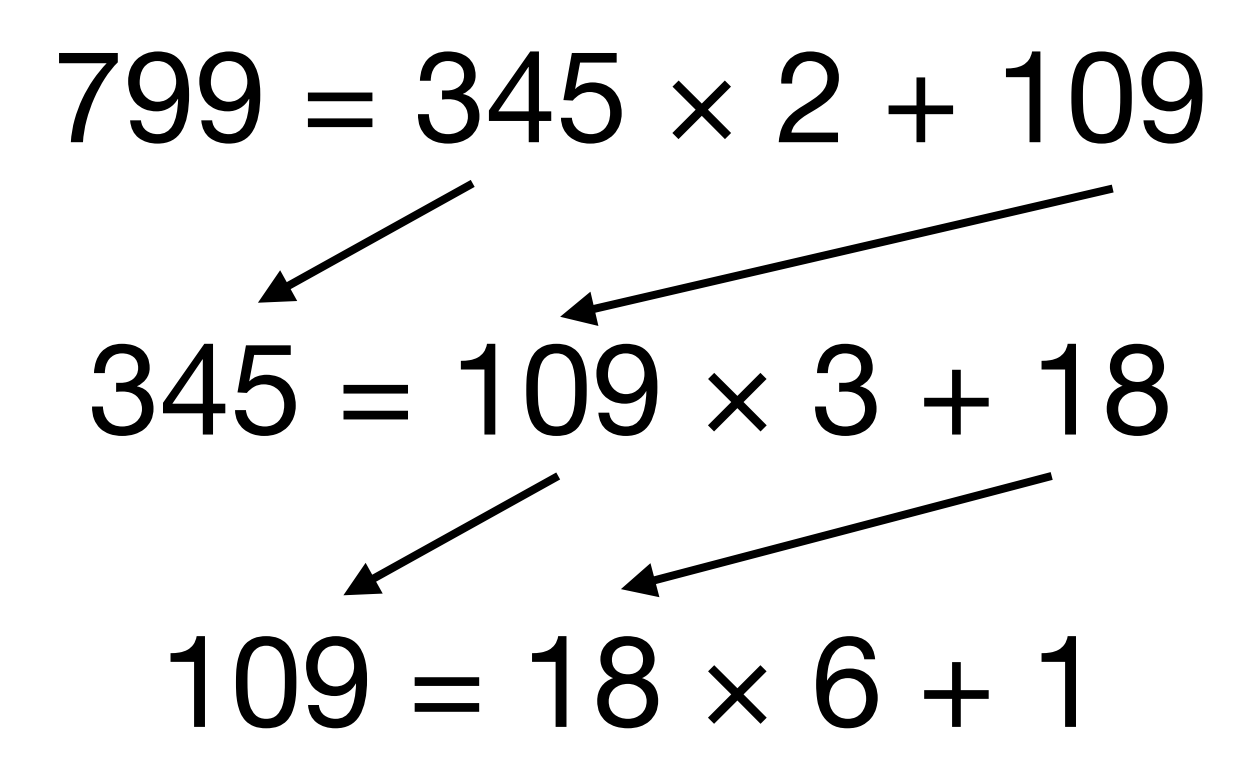

## Plus grand commun diviseur de 799 et 345

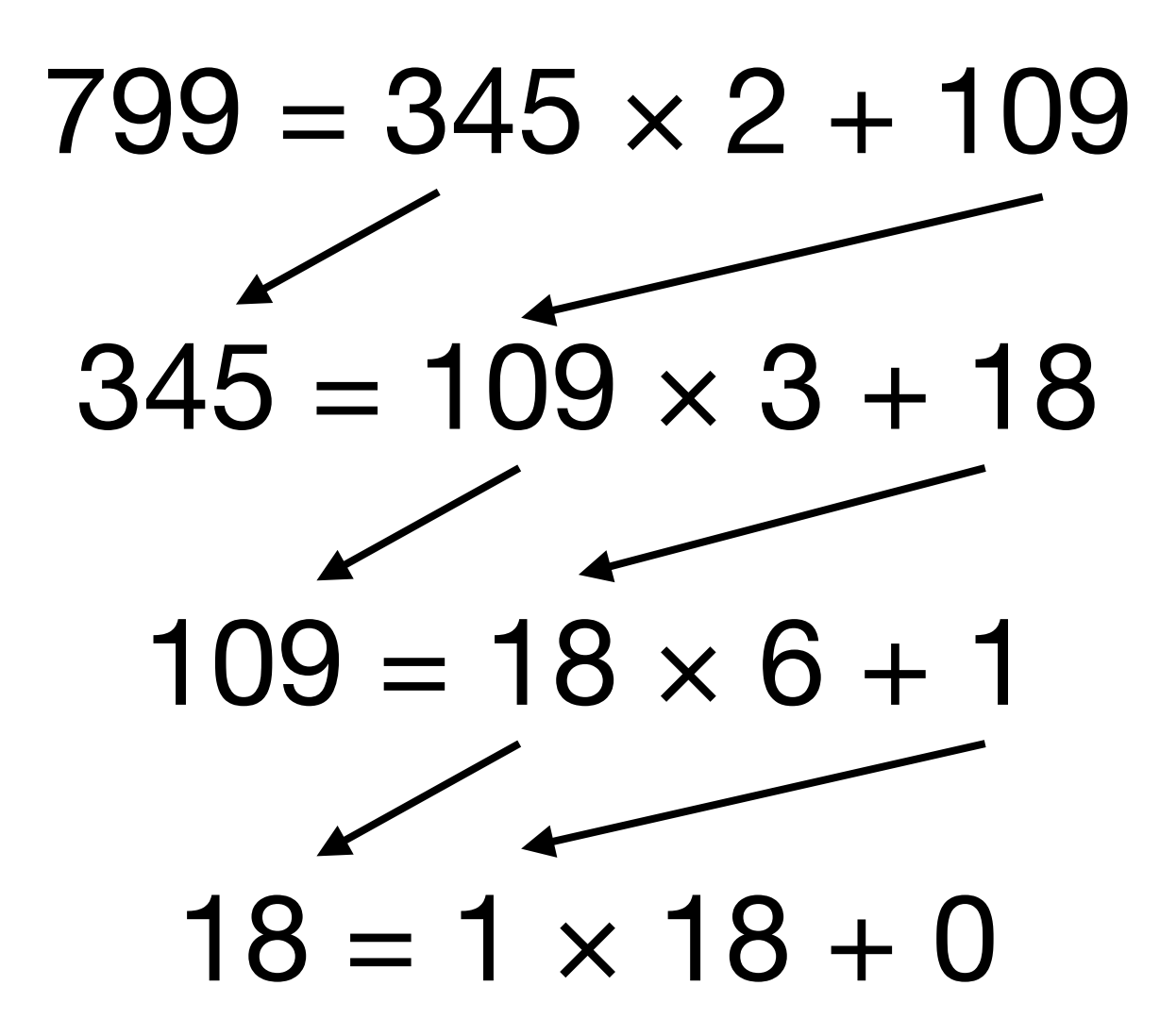

## Plus grand commun diviseur de 799 et 345

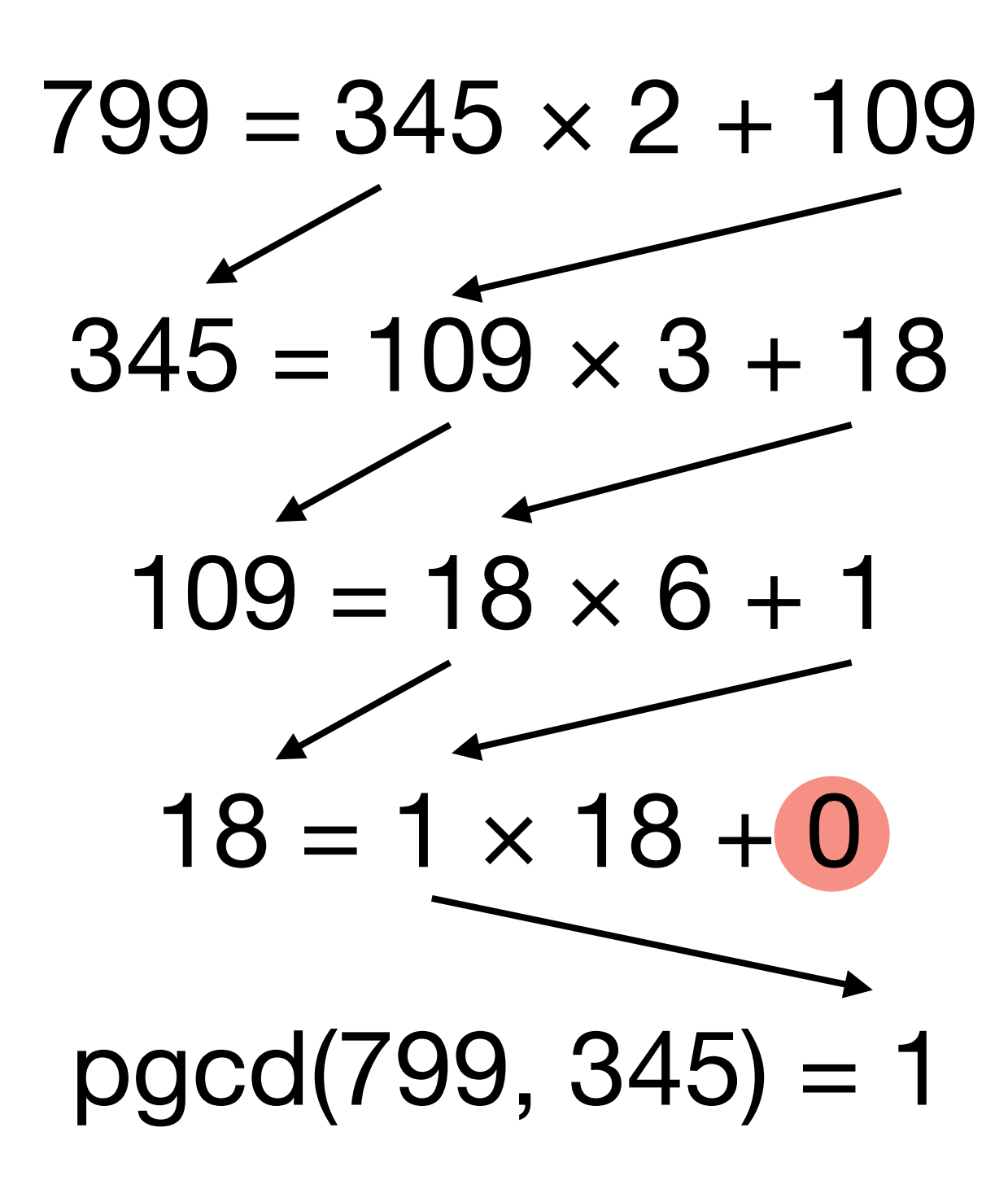

# **Algorithme d'Euclide**

```
def pgcd(a, b):
# a et b entiers != 0r = a \, % bwhile r > 0:
    a = bb = rr = a \, % breturn b
```
# Ça sert à quoi ?

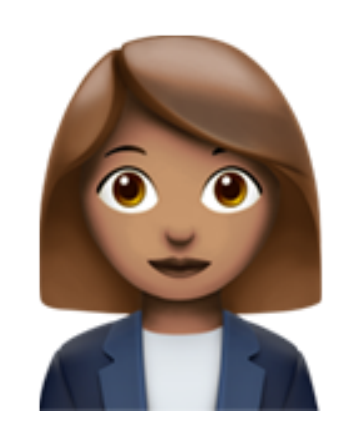

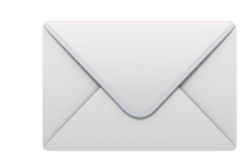

**Alice** 

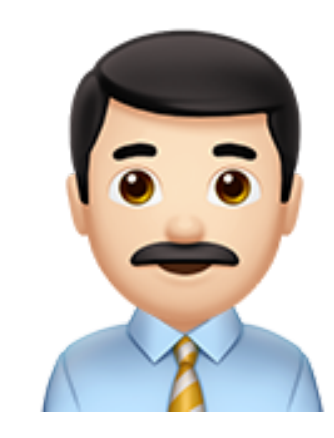

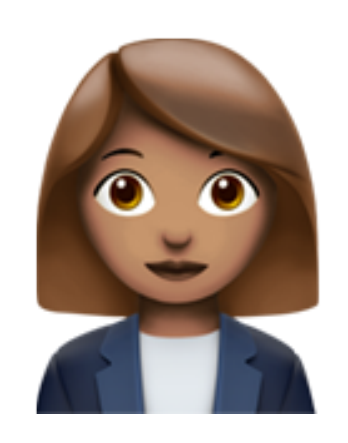

**Alice** 

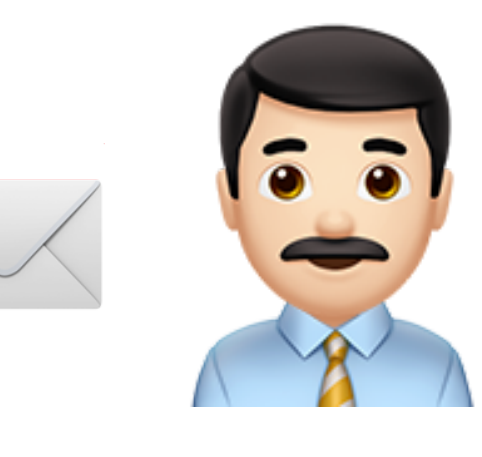

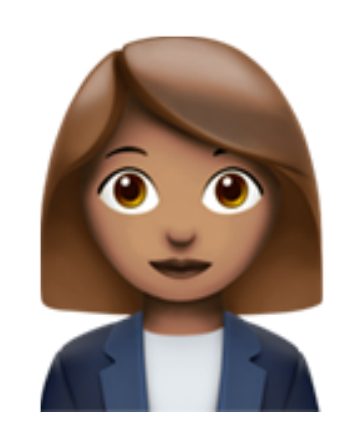

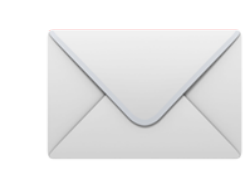

**Alice** 

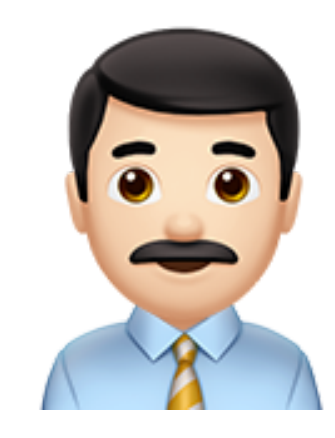

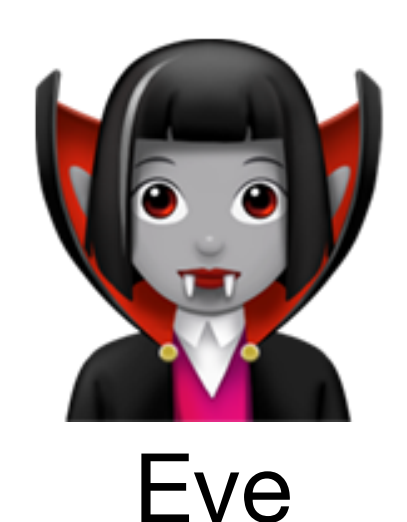

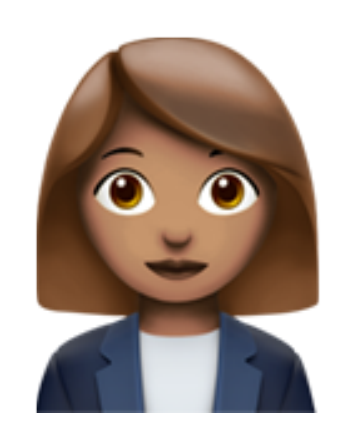

**Alice** 

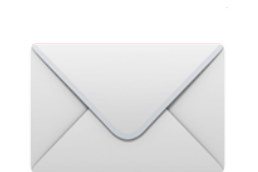

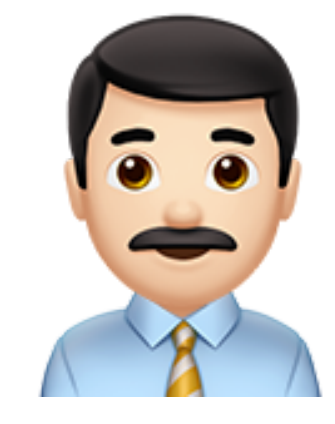

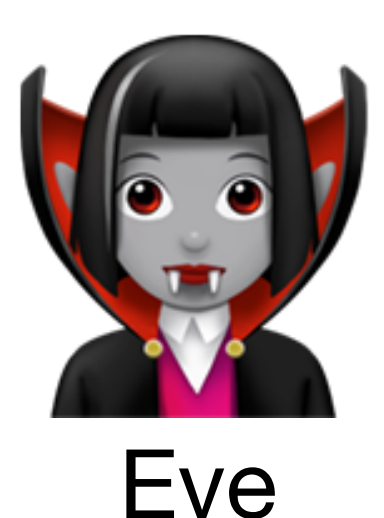

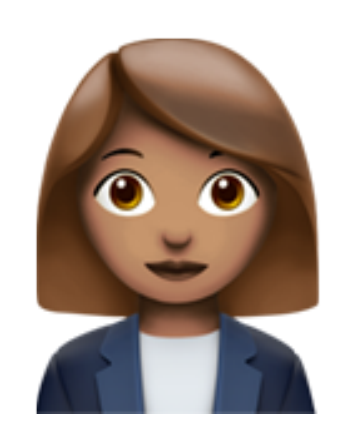

**Alice** 

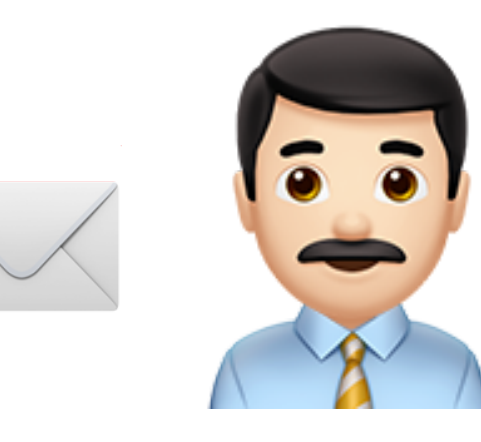

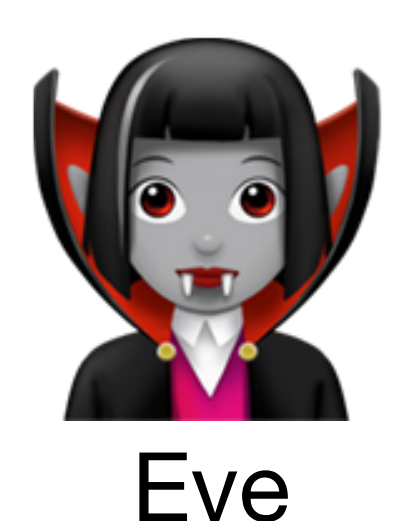

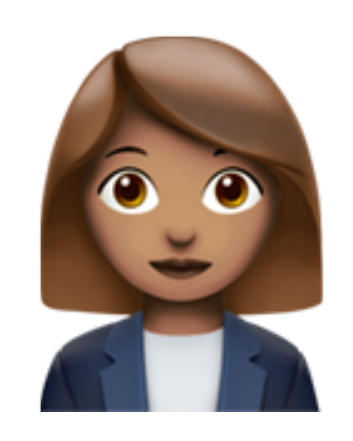

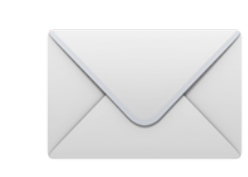

**Alice** 

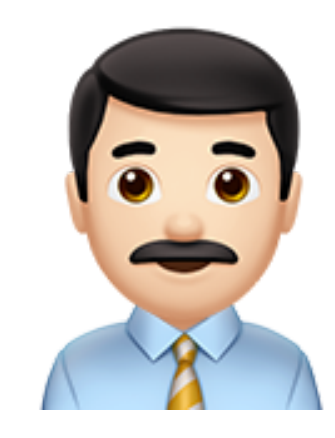

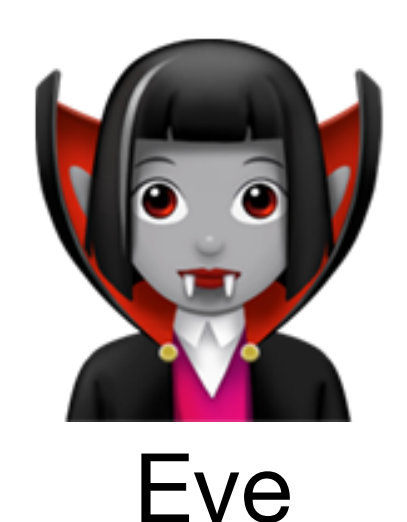

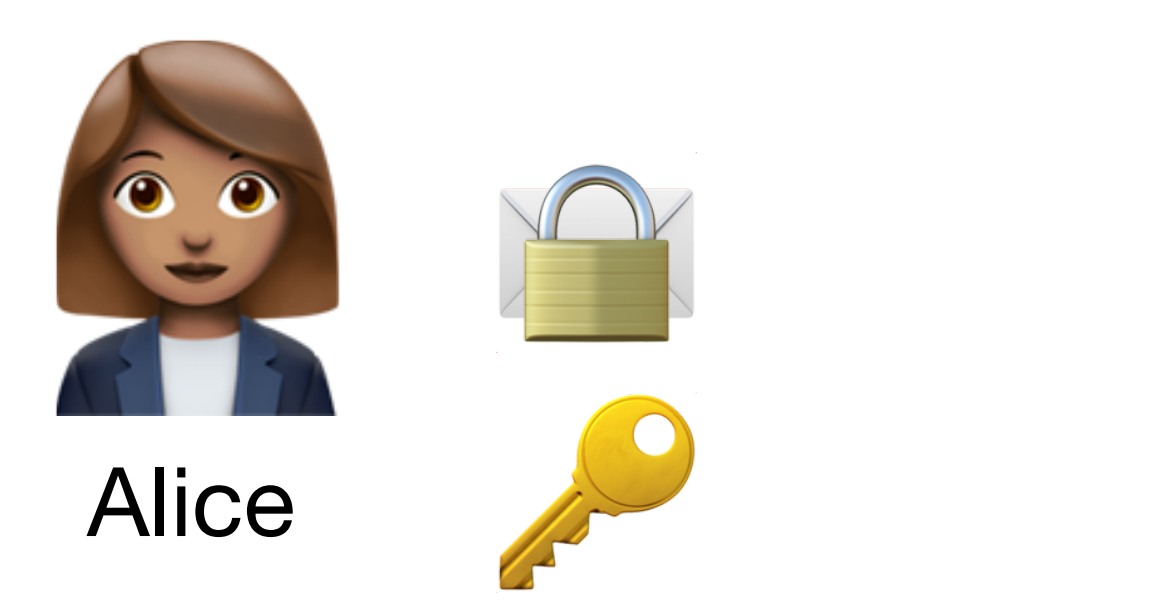

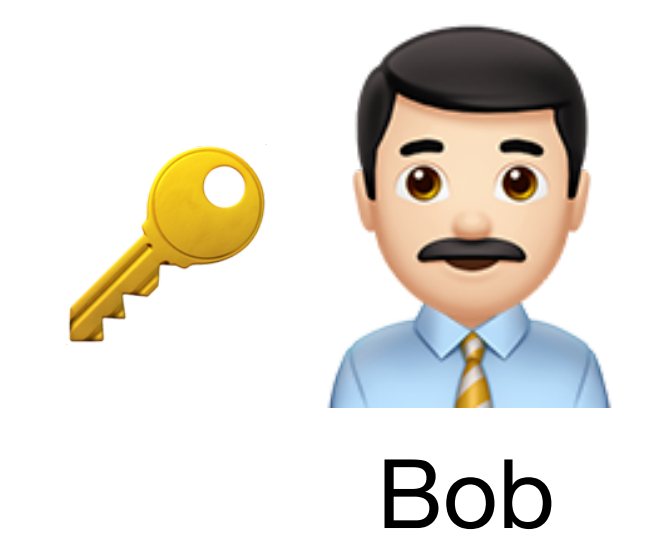

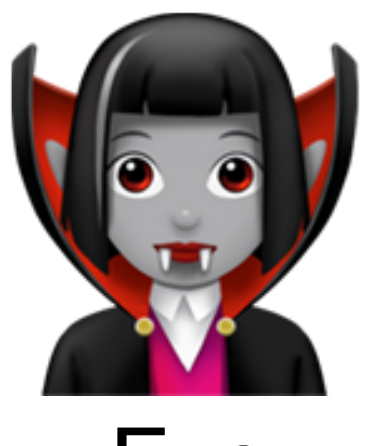

Eve

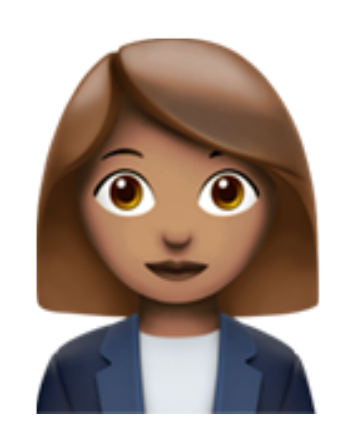

**Alice** 

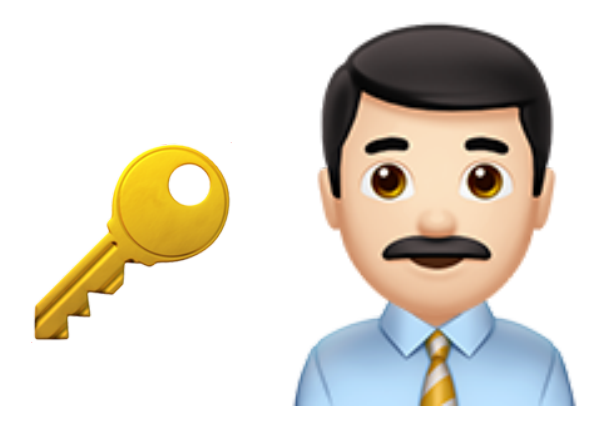

**Bob** 

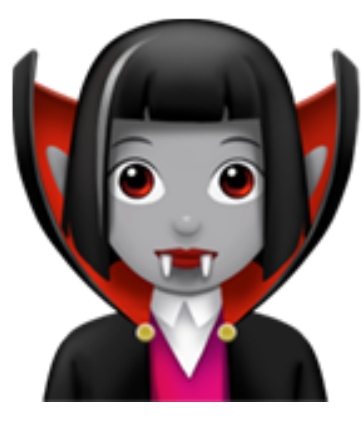

Eve

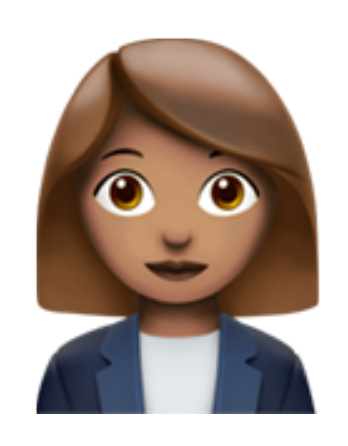

**Alice** 

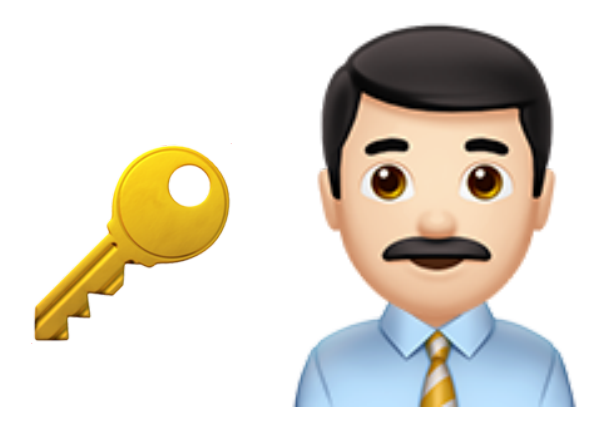

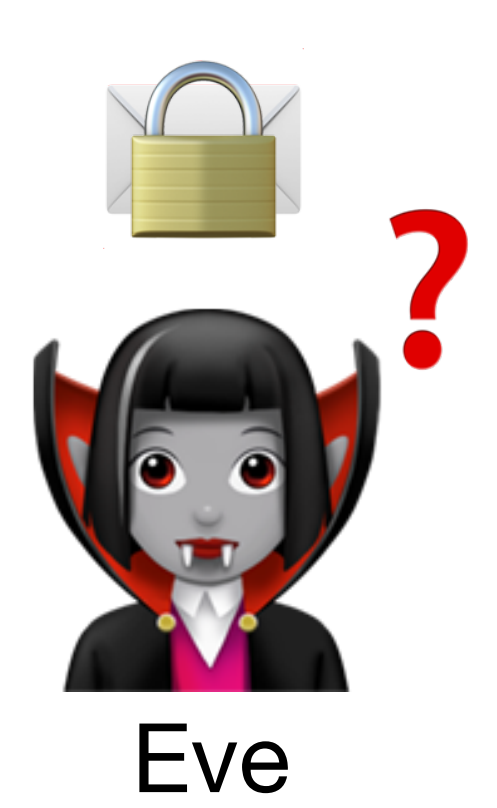

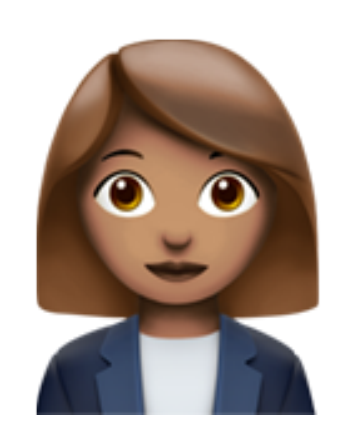

**Alice** 

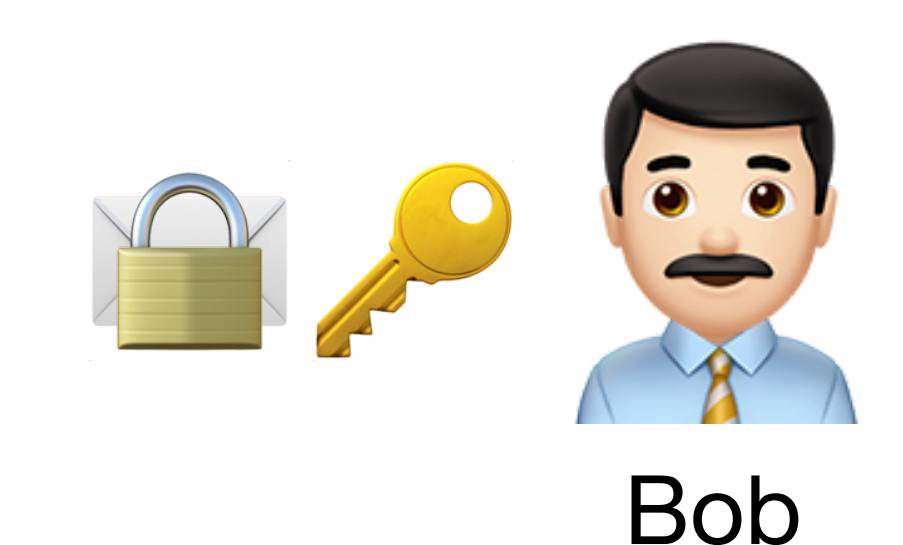

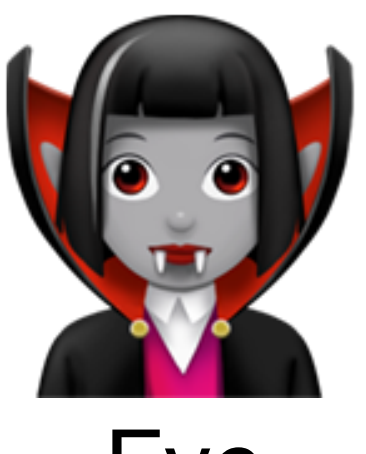

Eve

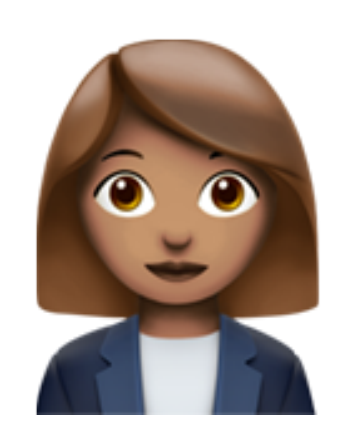

**Alice** 

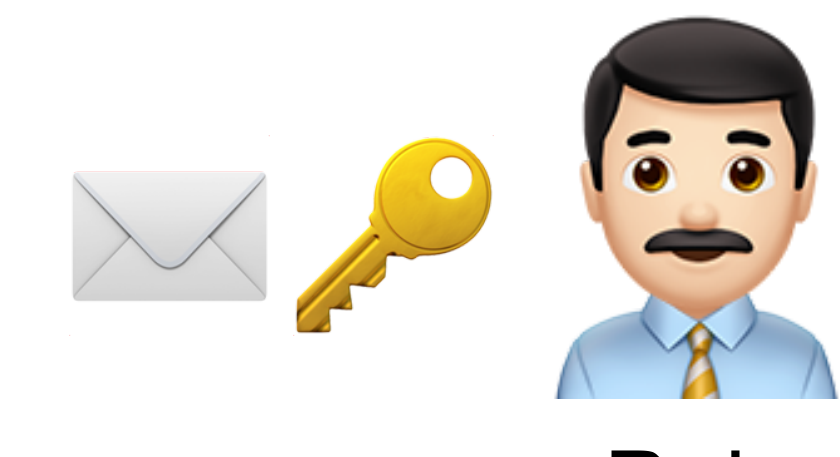

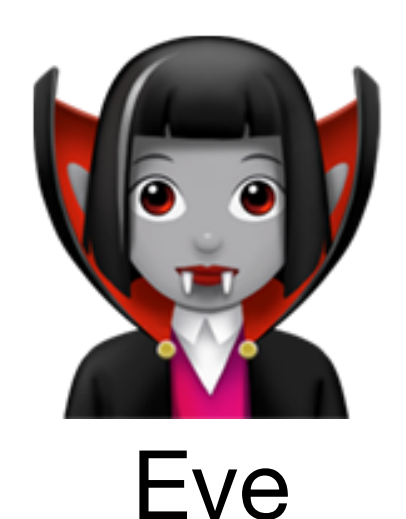

# Cryptosystème RSA

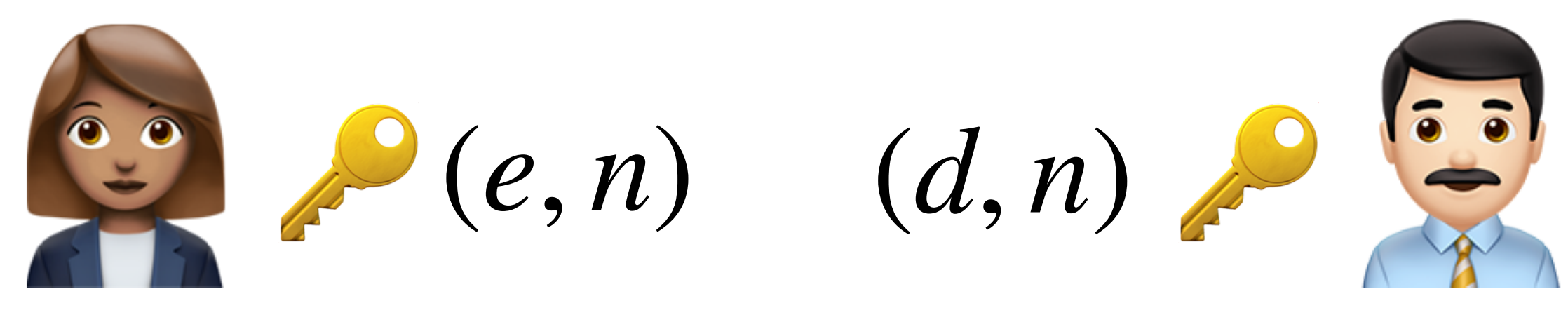

**Alice** 

 $\vee\in\{0,...,n-1\}$ 

## Chiffrement et déchiffrement RSA

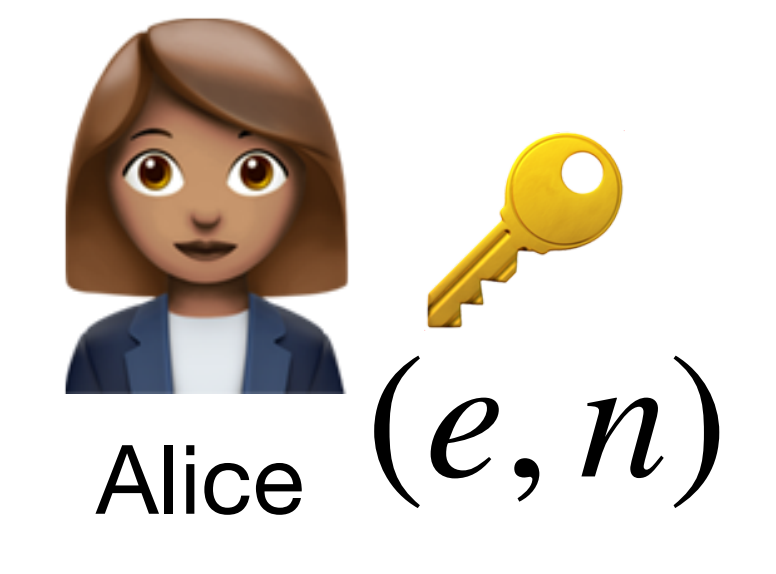

*M* ∈ {0,…, *n* − 1}  $C = M^e \text{ mod } n$  $C^d$  mod  $n = M$ 

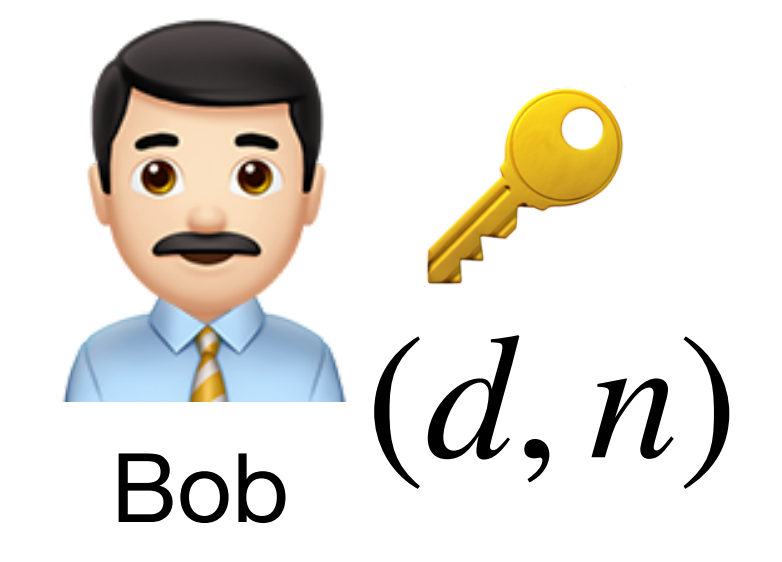

## **Calculer les puissances**

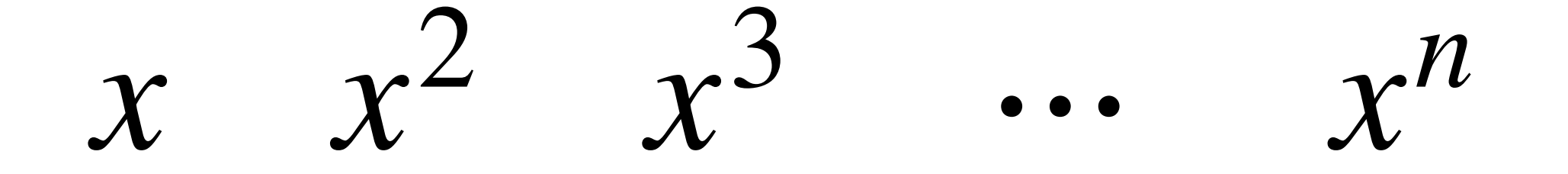

## **Calculer les puissances**

$$
x^2 \quad x^3 \quad \cdots \quad x^n
$$

def puissance(x, n):  $p = 1$ for  $i$  in range $(n)$ :  $p = p * x$ return p

## **Calculer les puissances**

$$
x^2 \quad x^3 \quad \cdots \quad x^n
$$

def puissance(x, n):  $p = 1$ for  $i$  in range $(n)$ :  $p = p * x$ return p

#### n multiplications

 $\chi^{16}$ 

 $x^{16} = (x^8)^2$ 

 $x^{16} = (x^8)$ 2  $=$   $(x^4)$ 2 ) 2

 $x^{16} = (x^8)$ 2  $=$   $(x^4)$ 2 ) 2  $=$  ((( $x^2$ ) 2 ) 2 ) 2

 $x^{16} = (x^8)$ 2  $=$   $(x^4)$ 2 ) 2  $=$  ((( $x^2$ ) 2 ) 2 ) 2

#### 4 multiplications

 $\chi^{13}$ 

 $= (x^6)$  $x^{13} = (x^6)^2 \times x$ 

 $x^{13} = (x^6)^2 \times x$  $= ((x \times x \times x))$ 2  $)^{2} \times x$ 

 $x^{13} = (x^6)^2 \times x$  $= ((x \times x \times x))$ 2  $)^{2} \times x$ 

#### 5 multiplications

def puissance rapide $(x, n)$ :  $a = 1$  $b = x$  $m = n$ while  $m > 0$ : if m % 2 ==  $\theta$ :  $m = m$  // 2 else:  $m = (m - 1)$  // 2  $a = a * b$  $b = b * b$ return a